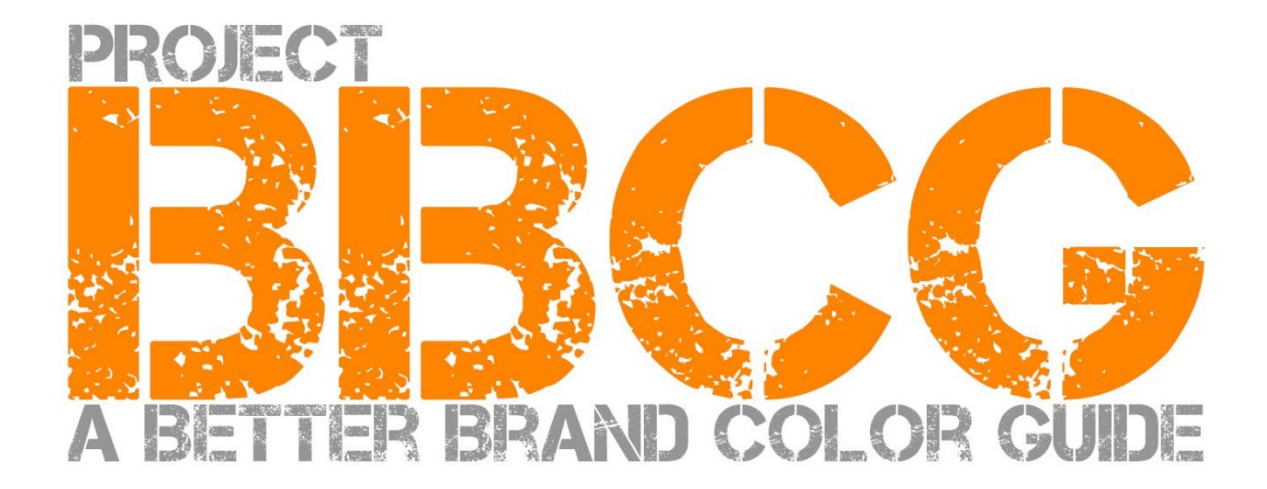

#### **Für Sie bereitgestellt von:**

insights4print.ceo – Eddy Hagen

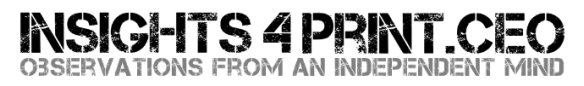

#### **Besonderen Dank an:**

Dr. Kai Lankinen, der mich zu diesem Projekt angeregt hat [- Dr. Lankinen - Graphic Innovations](https://www.drlankinen.com/)

#### **Und vielen Dank an die folgenden Experten für ihr Feedback zu diesem Entwurf:**

Henk W. Gianotten [– long-time expert and author](https://www.dutchgraphicroots.nl/en/henk-gianotten/)

Paul Sherfield [– The Missing Horse Consultancy](http://www.missinghorsecons.co.uk/)

Hauke Liefferink [– Acme Graphics](https://acme.graphics/)

Gary Courtney [– DagwoodLinnetts Packaging Print and Prototypes](https://dagwoodlinnetts.co.uk/)

**Übersetzung in die deutsche Sprache**: Claas Bickeböller [- MYIRO](https://www.myiro.com/en/myiro-1) (Konica-Minolta Sensing Europe)

Erste Au�lage 2022

Dieses Dokument kann frei weitergegeben werden, kann für Training, Ausbildung, etc. verwendet werden, darf aber unter keinen Umständen verkau�t werden.

Ha�tungsausschluss: Die Mitwirkenden können in keinem Fall für Kosten, Verluste usw. ha�tbar gemacht werden, die sich aus der Nutzung des Frameworks ergeben. Andererseits werden wir keinen Anspruch auf einen Teil der Einsparungen erheben, die Sie durch die Anwendung der Projekt-BBCG-Methode erzielen werden.

## Wie man bessere Leitfäden für Markenfarben erstellt

## Ein Tutorial zur Kommunikation von Markenfarben

Markenfarben sind wichtig. Manche Unternehmen geben Unmengen von Geld aus, um die richtige Farbe zu finden, die am besten zu ihrem Unternehmen passt. Und wenn sie sich für die "richtige" Farbe entschieden haben, wollen sie, dass sie innerhalb einer bestimmten Toleranz reproduziert wird. Um das zu erreichen, brauchen sowohl Designer als auch Druckereien felsenfeste Markenfarbfächer. Und genau da geht es schief: Studien haben gezeigt, dass die meisten Markenfarbfächer fehlerha�t sind. Manchmal sind sie sogar so fehlerha�t, dass die Reproduktion der Markenfarbe gefährdet ist.

Und eine mangelha�te Definition und Anleitung für Markenfarben ist mit Kosten verbunden. Erhebliche Kosten, die weiter ansteigen werden. Zunächst gibt es all diese Diskussionen zwischen Markeninhabern, Designern, Druckvorstufenbetrieben und Druckereien über die Reproduktion der kostbaren Markenfarbe. Ein anständiger Leitfaden für Markenfarben geht diese Diskussionen von Anfang an an. Und was ist mit all den Proofing- und Druckau�trägen, die aufgrund einer schlechten Farbdefinition neu erstellt werden müssen? Das sind enorme Verluste.

Schauen Sie sich z. B. diese drei Markenfarbführer des Roten Kreuzes an. Obwohl sie von der gleichen Farbe ausgehen (Pantone 485), haben sie am Ende unterschiedliche Farben für das Web und den Druck... **Das müssen wir besser machen.**

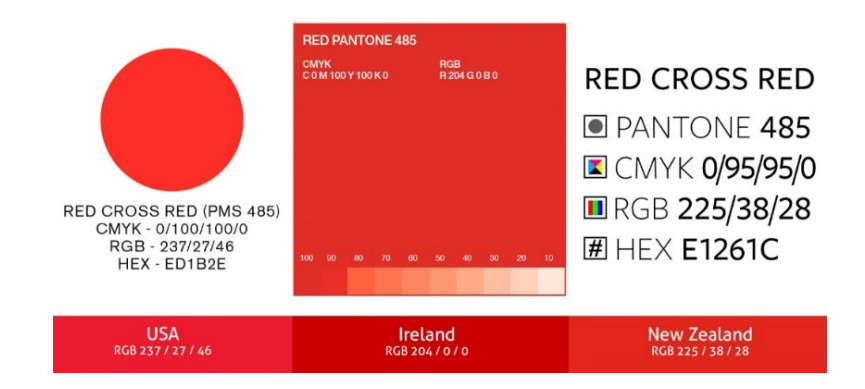

Und wir können es besser machen, jeder kann es besser machen als das. Mit ein wenig Mehraufwand bei der Definition der Markenfarbe lassen sich all diese Diskussionen und Nacharbeiten vermeiden. Dieser Lehrgang zeigt Ihnen, wie Sie die von Ihnen gewählte Farbe in eine grundsolide Markenfarbdefinition umwandeln können. Dabei handelt es sich nicht um einen neuen theoretischen Ansatz, sondern um ein bewährtes Konzept, das auf jahrelanger Erfahrung und vielen Beispielen aus der Praxis und praktischen Tests beruht. Und er ist leicht umzusetzen, man braucht keinen Abschluss in Farbwissenscha�t!

Es spielt keine Rolle, ob Sie nur allgemeine Drucksachen oder Verpackungen und Etiketten verwenden, der Ansatz des Better Brand Color Guide funktioniert für jede Markenfarbe! Ganz gleich, was Ihr Markt ist!

Bitte lesen Sie dieses Handbuch von Anfang bis Ende! Überspringen Sie keine Teile, es ist eine logische Geschichte, die einige wesentliche Konzepte erklärt, und zwar so, dass Sie und alle Ihre Kollegen sie verstehen können. Und jeder Teil baut auf dem vorhergehenden auf. Schummeln Sie also nicht, indem Sie sofort zum Ende springen!

Und wenn Sie ein Farbwissenscha�tler oder Farbfreak sind: Einige Details, die die Leute verwirren, werden ausgelassen. Denken Sie daran: Dieses Handbuch soll einer großen Gruppe von Menschen grundlegende Farbkenntnisse vermitteln. Es handelt sich nicht um eine wissenscha�tliche Abhandlung.

# Teil A: Grundlagen der Farbe

A Better Brand Color Guide 7

### **1: Was ist Farbe?**

Hier haben wir bereits ein Konzept, das o�t missverstanden wird. Farbe ist die Interaktion zwischen Licht, einem Objekt und einem Beobachter. Alle drei haben bestimmte Eigenscha�ten, haben Variablen. Und vergessen Sie nicht, dass die Umgebung das Licht, das auf das Objekt fällt, beeinflussen kann! Deshalb ist es wichtig, die Farbe in einer neutralen Umgebung zu beurteilen: Grau.

Lichtquellen können sehr unterschiedlich sein, schauen Sie sich einfach um. Eine Lichtquelle kann eher bläulich aussehen, die andere eher gelblich. Wie es aussieht, hängt von der Energie ab, die eine Lichtquelle in allen Teilen des Spektrums hat (der "Regenbogen": ROGGBIV). Eine bläuliche Lichtquelle strahlt mehr Energie im blauen Teil des Spektrums ab, eine

gelbliche weniger im blauen und mehr im gelben. Schauen Sie sich die folgenden Diagramme an. Wir werden später noch einmal darauf zurückkommen!

*Die horizontale Achse zeigt die verschiedenen Wellenlängen (Frequenzen), von 380 nm bis 730 nm, die vertikale, wie viel Energie eine Lichtquelle in diesen Wellenlängen hat. Die Linien zeigen die Energie für zwei verschiedene Tageslichttypen (D50 und D65), dies wird auch als "spektrale Energieverteilung" bezeichnet.*

*Bild[: Waveform Lighting](https://www.waveformlighting.com/color-matching/what-is-d50-for-graphic-arts-printing)*

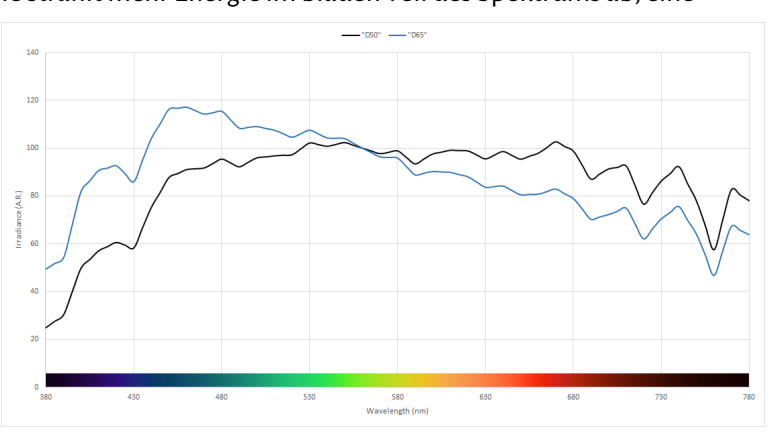

Als nächstes kommt ein Objekt. Dieses kann einen Teil des Spektrums (den Regenbogen) absorbieren und den Rest re�lektieren (oder übertragen, wenn es transparent ist). Aber es kann auch andere Tricks: Es kann auch Licht verändern. Das sehen wir in einigen Papieren, die optische Au�heller" (OBA) enthalten. Diese verwandeln (unsichtbares) ultraviolettes Licht in (sichtbares) Blau.

Und dann gibt es noch den Beobachter, nämlich Sie. Und Ihre Kollegen. Und Ihre Kunden. Und wie es in der Natur so ist: keine zwei sind genau gleich. Die Art und Weise, wie unsere Augen das Licht in Signale für unser Gehirn umwandeln, geschieht über die "Fotorezeptoren" in der Netzhaut unserer Augen. Es gibt zwei Arten: Die Stäbchen sind sehr lichtempfindlich, können aber keine Farben sehen. Und die Zapfen, von denen es drei Arten gibt, sind für verschiedene

Teile des Spektrums empfindlich. Und hier kommt eine weitere Variable ins Spiel: Manche Menschen haben einen Mangel an diesen Zapfen: Farbfehlsichtigkeit. Kürzlich wurde jedoch festgestellt, dass eine begrenzte Anzahl von Menschen (nur Frauen) vier Arten von Zapfen haben... Das sind Frauen mit "Super-Farbsehen".

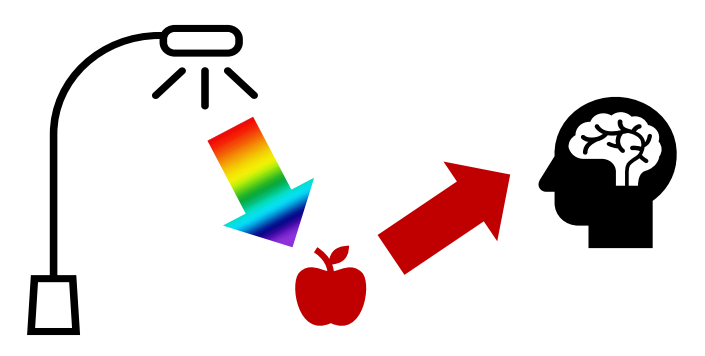

### **2: Benennen einer Farbe**

Um Farben konsistent kommunizieren zu können, brauchen wir eine Möglichkeit, Farben eindeutig zu benennen. Und genau hier geht es o�t schief. In vielen Fällen werden Pantone-Farben verwendet. Aber das ist keine eindeutige Methode, darauf kommen wir später noch zurück. Wir brauchen also einen zuverlässigeren Weg. Wir müssen die Wissenscha�t zu Rate ziehen, um Farben eindeutig zu benennen.

Farbe hat drei Dimensionen, genau wie die Welt um Sie herum. Stellen wir uns also vor, wir befinden uns in einem großen Raum. In der Mitte des Raums befindet sich eine Stange. Unten ist die Stange schwarz, oben ist sie weiß, dazwischen liegen alle Grautöne. Das ist die Achse der Helligkeit (L).

Tanzen wir nun um diese Stange herum. Dabei werden wir auf alle möglichen Farbtöne (h) stoßen.

Und je weiter wir uns vom zentralen Pol entfernen, desto intensiver werden die Farben: Chroma (C).

Wenn wir diese drei kombinieren, erhalten wir eine wissenscha�tliche Beschreibung einer bestimmten Farbe: LCh.

Aber vielleicht haben Sie von diesem LCh noch nichts gehört. Meistens werden Lab-Werte verwendet (oder, um korrekt zu sein: CIELab-Werte). Das ist eine mathematische Umrechnung, so wie man Meilen in Kilometer umrechnen kann.

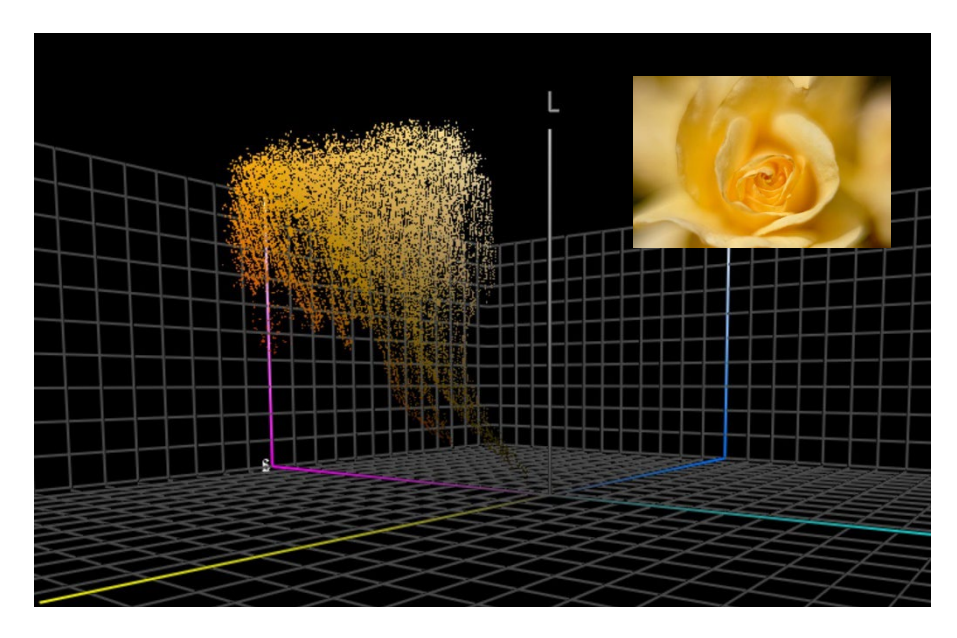

*Diese Grafik zeigt alle Farben aus dem Foto der gelben Rose im 3-dimensionalen Raum. Tools wi[e ColorThink Pro](https://www.chromix.com/colorthink/pro/) können Farben auf diese Weise visualisieren.*

## **3. Farbe messen**

Um Toleranzen für die Farbwiedergabe festlegen und überprüfen zu können, müssen wir in der Lage sein, Farbe zu messen. Dafür gibt es zwei Arten von Geräten: Spektralphotometer (die die Energie in den verschiedenen Teilen des Spektrums messen) und Kolorimeter (die ähnlich wie das menschliche Auge funktionieren). Zur Überprüfung der Druckqualität werden Spektralphotometer verwendet. Kolorimeter werden normalerweise zur Kalibrierung von Monitoren verwendet. Einige auf dem Markt befindliche Kolorimeter können jedoch auch zur Messung der Druckqualität verwendet werden. In der Regel handelt es sich bei den Kolorimetern um Geräte, die weniger als 100 Euro kosten. Das billigste Spektralphotometer kostet etwa 300 Euro.

Wichtig zu wissen ist, dass diese Messgeräte unterschiedlich aufgebaut sein können, unterschiedliche Lichtquellen verwenden und auf unterschiedliche Weise messen können. Wir werden hier nicht in die kleinsten Details gehen, aber Sie sollten wissen, dass eswichtig ist, diese Eigenscha�ten zu erwähnen, wenn Sie über Farben sprechen! Darauf werden wir später zurückkommen.

Wenn Sie eine Farbe messen, möchten Sie vielleicht Farben vergleichen. Zum Beispiel einen Druck Ihrer Markenfarbe mit der offiziellen Definition der Markenfarbe. Denken Sie noch einmal an den bunten Raum, die drei Dimensionen. Wenn Sie zwei Farben in diesem 3D-Raum haben, können Sie einfach ein Lineal nehmen und den Abstand zwischen den beiden messen. So einfach ist das! Das ist es, was wir Delta E nennen. Aber es gibt eine Schwierigkeit: Wir sind wählerischer bei Änderungen des Farbtons als bei der Intensität. Aus diesem Grund haben Farbwissenscha�tler neuere Versionen des Delta E entwickelt. Diejenige, die wir heutzutage verwenden, ist Delta E 2000, kurz dE00.

Ein Delta E von 1 gilt im Allgemeinen als der kleinste wahrnehmbare Farbunterschied. Darunter kann man im Allgemeinen keinen Unterschied sehen. Und nicht einmal alle Menschen können einen Unterschied von 1 Delta E sehen! Übrigens: Einen Unterschied sehen zu können, bedeutet nicht, dass man ihn für eine andere Farbe hält, und man fühlt sich auch nicht durch diesen Unterschied gestört. Man sieht nur, dass die beiden nicht zu 100% gleich sind. Delta E hat jedoch einen Schönheitsfehler, den Sie kennen sollten: Es zeigt nicht die Richtung an. Warum das wichtig ist: Nehmen wir an, die Farbe, die Sie in Ihrem Pantone-Farbfächer ausgewählt haben, weicht 2 dE00 vom Idealwert für diese Farbe ab, und Ihre Pantone-Nummer im Farbfächer Ihres Druckers weist ebenfalls eine Abweichung von 2 dE00 auf, allerdings in die entgegengesetzte Richtung. Beide sind 2 dE00 vom Idealwert entfernt, aber sie sind 4 dE00 voneinander entfernt... Und das sind die Referenzen, die Sie und Ihr Drucker für dieselbe Markenfarbe verwenden... Und beide liegen innerhalb der Toleranzen, die von Pantone für ihre Farbfächer festgelegt wurden...

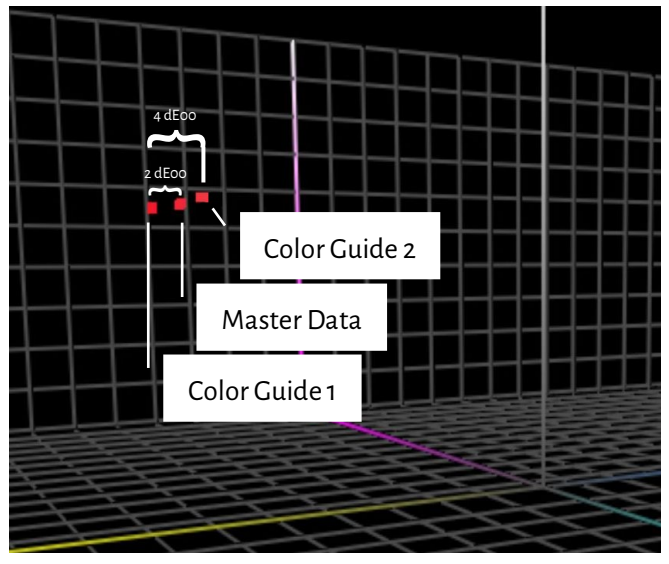

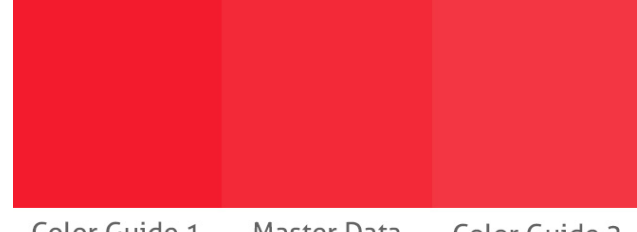

Color Guide 1 Master Data Color Guide 2

*For this simulation I checked the Lab-values of Pantone Red 032C in Adobe Photoshop. Dann habe ich nur die Sättigung (Chroma) geändert und nach Farben gesucht, die 2 dE00 von den "Masterdaten" (den beiden "Farbfächern") abweichen, was der oben beschriebenen Situation entspricht. Sie können sehen, dass zwischen den Farbfächern ein Unterschied von etwa 4 dE00 besteht.Das ist das, was links in diesem 3D-Farbraum aufgetragen ist.*

#### **4. Reproduzieren von Farbe**

Es gibt zwei Möglichkeiten, eine Farbe wiederzugeben: durch Lichtabgabe (was Ihr Bildschirm tut) oder durch Lichtreflexion (Druck). Die erste Methode nennen wir das additive System, die zweite das subtraktive System.

Beim additiven System nehmen wir (in der Regel) eine rote, eine grüne und eine blaue (RGB) Lichtquelle und spielen auf irgendeine Weise mit der Intensität dieser drei Lichter und mischen sie, so entstehen verschiedene Farben.

Beim subtraktiven System haben wir eine (weiße) Lichtquelle, die auf ein Substrat scheint. Auf diesem Substrat befinden sich Filter, die einen Teil des Lichts blockieren. Diese Filter, im Wesentlichen die Druckfarbe, gibt es in drei Farben: Cyan, Magenta und Gelb (CMY). Aus praktischen Gründen ergänzen wir sie beim Druck mit einer schwarzen (K) Tinte, um CMYK zu erhalten. Eine Variante dieses subtraktiven Systems ist die Verwendung von nur einer Farbe, einer "Schmuckfarbe".

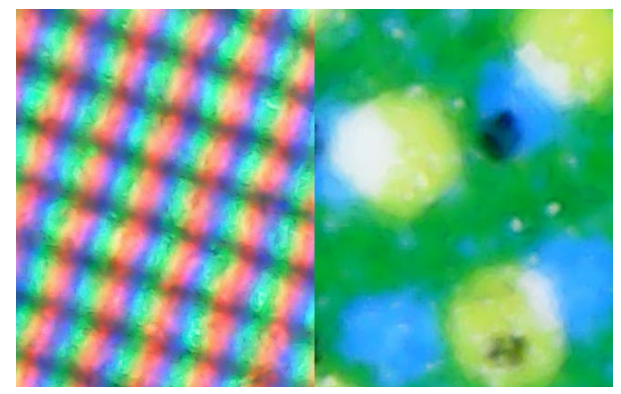

*Links sehen Sie eine Nahaufnahme, wie Farben auf einem Monitor wiedergegeben werden (additives System). Rechts sehen Sie, wie sie auf Papier wiedergegeben werden (subtraktives System)*

Wie viele Farben wir reproduzieren können ist variabel. Beim Druck können wir auf einem schönen, glänzend gestrichenen Papier viel mehr Farben wiedergeben als in einer Zeitung. Diese haben einen anderen "Farbumfang".

Das Diagramm auf der rechten Seite zeigt den Unterschied im "Gamut" von gestrichenem (Drahtgitter) und ungestrichenem Papier (Vollton) in dem dreidimensionalen Raum, über den wir oben gesprochen haben. Das Drahtgitter und die Volltonfarbe zeigen die Grenzen dessen, was mit Standard-CMYK-Tinten auf diesem speziellen Substrat reproduziert werden kann.

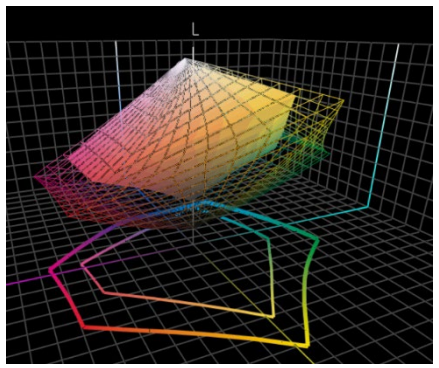

Informationen über die Anzahl der Farben, die auf einem bestimmten Substrat reproduziert werden können, sind in einem so genannten "ICC-Profil" aufgeführt.

ICC ist das **International Color Consortium**, eine weltweite Gruppe von Farbexperten. Diese ICC-Profile haben auch etwas Cleveres eingebaut: ein Wörterbuch, das zur Übersetzung von Farben verwendet werden kann.

Lassen wir den technischen Kram beiseite, es ist genau wie Google Translate: Sie geben Ihre Farben ein, z. B. für ein gestrichenes Papier, und Anwendungen wie Adobe Photoshop oder das Frontend Ihrer Digitaldruckmaschine verwendet dieses ICC-Profil, um es in Farben für ungestrichenes Papier zu übersetzen. *Hinweis für die Farbfreaks: Ja, es ist komplizierter, mit mehr Variablen, aber dieses Handbuch soll sehr grundlegend sein und die Leute nicht abschrecken...* Wenn Sie mehr wissen möchten[: Hier ist ein Artikel über Farbmanagement,](https://www.insights4print.ceo/2017/01/color-management-explained-for-designers-and-brand-owners/) für Designer und Markeninhaber erklärt. Nun, das war's mit dem supertechnischen Zeug. Jetzt wird es viel praktischer...

## Teil B: Ihre Markenfarbe

## **1: Die perfekte Farbe finden**

Dies ist wahrscheinlich der Teil, der am meisten Spaß macht: die Auswahl der perfekten Farbe für Ihre Marke, für die Marke Ihrer Kunden. Wahrscheinlich werden Sie einige physische Muster durchsehen, vielleicht einen Pantone-Farbfächer. Aber es gibt auch zahlreiche andere gedruckte Farbfächer, z. B. HKS, DIC, Toyo Ink 1050+, RAL, NCS.

Sie können auch alle möglichen Internetquellen zur Farbtheorie und zu den Gefühlen der Menschen gegenüber einer bestimmten Farbe nutzen. Und Dinge wie Farbharmonien.

Bitte, nur zu! Amüsieren Sie sich!

Aber denken Sie daran: Es ist sinnlos, über einen kleinen Unterschied zu diskutieren, ob Pantone 2747 C oder 2748 C am besten passt. Teure Farbberater sagen vielleicht etwas anderes, aber das ist nicht wichtig. Erstens: Die Reproduktion von Farben ist kein perfekter Prozess. Was Sie als 2747 C und 2748 C sehen, wird wahrscheinlich etwas anders aussehen, wenn Sie eine Druckerei bitten, es zu reproduzieren. Wenn Sie fünf Drucker bitten, diese Farben zu reproduzieren, wird es eine Vielzahl von Farben geben, die alle ein wenig anders aussehen. Selbst die offiziellen Versionen unterscheiden sich nur um 0,6 dE00... Viele Leute können diesen Unterschied nicht einmal sehen.

Und vor allem: Die Verbraucher erkennen und erinnern sich nicht an kleine Unterschiede. Sehen Sie sich diesen Test an, bei dem die Teilnehmer gefragt wurden, welche von 6 Varianten das "richtige" Coca-Cola-Rot sei. Obwohl es die kultigste Farbe im bekannten Universum ist, gab es keine Einigung[. Die beliebteste Farbe war nicht einmal die richtige.](https://www.insights4print.ceo/2022/07/399-iconic-color-memory-tests-some-interesting-conclusions/)

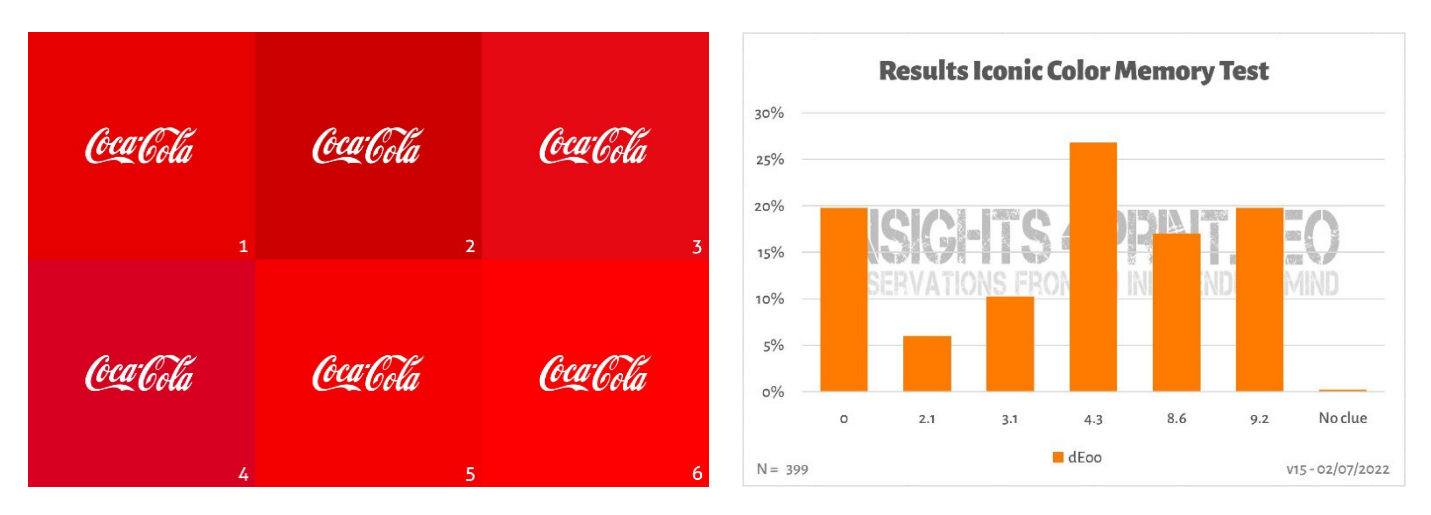

*Das Bild links zeigt die sechs Rotvarianten, die im Coca-Cola-Test für das Farbgedächtnis verwendet wurden. Auf der rechten Seite ist die Zusammenfassung des Tests mit 399 Teilnehmern zu sehen. Auf der horizontalen Achse sehen Sie die Abweichungen von der gewählten Farbe zur "richtigen" Farbe. Wie Sie sehen können, sind die Ergebnisse recht unterschiedlich, wobei die beliebteste Farbe nicht die richtige ist. Sie ist sogar 4,3 dE00 von der richtigen Farbe entfernt. Und selbst die Farbe, die 9 dE00 daneben lag, wurde von einem von fünf Teilnehmern gewählt. Zur Erinnerung: Alle sechs Varianten in diesem Test sind echte Markenfarben, in alphabetischer Reihenfolge: Adobe, Coca-Cola, KitKat, Net�lix, Target und Vodafone.*

Übrigens: Wenn Sie Verpackungen oder Etiketten benötigen und Markenfarben wünschen, die wirklich knallig sind, wenden Sie sich an Ihre Druckerei. Sie kann Ihnen helfen, eine Farbe zu finden, die sowohl knallig als auch einfach zu drucken ist!

## **2: Die grundlegende Farbdefinition: Messen Sie sie!**

Sobald Sie ein Muster mit der perfekten Farbe für Ihre Marke ausgewählt haben, müssen Sie die grundlegende Farbdefinition erstellen. Und das ist NICHT die Pantone-Nummer. Viele, oder sogar die meisten, Markenfarbführer beginnen mit einer Pantone-Nummer. Das ist KEINE gute Idee. Und warum? Zum einen: Pantone-Farben haben sich im Laufe der Jahre verändert. Die folgenden Bilder zeigen das "alte" Pantone Matching System und die "neuen" Pantone Plus (2010).

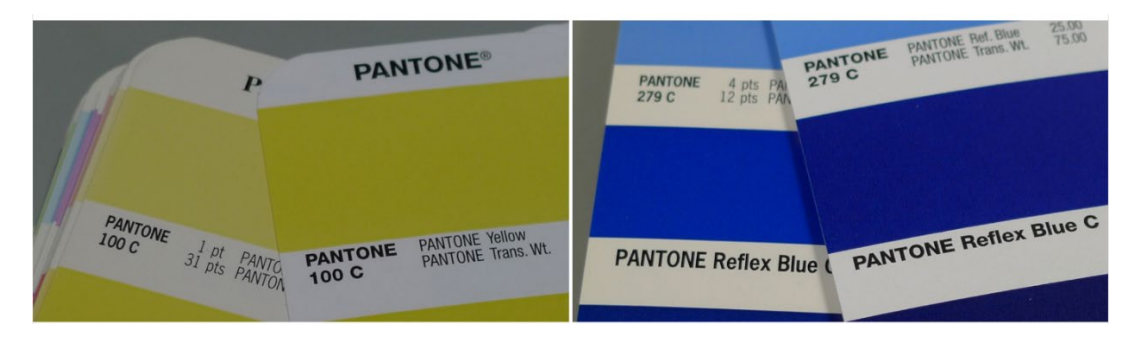

Und: Die Pantone-Farbe, die Sie in Ihrem Farbfächer sehen, ist eine Reproduktion des "idealen" Farbwertes. Und wie bei jeder Reproduktion: Es gibt Abweichungen. Pantone behauptet, dass 90% der Farben innerhalb von 2 dE00 liegen, also: 10% liegen außerhalb von 2 dE00, manchmal sogar weit außerhalb. Welche Farben außerhalb dieser Toleranz liegen, gibt Pantone nicht an. Die Farbe, die Sie ausgewählt haben, könnte sich also stark von dem digitalen Wert unterscheiden.

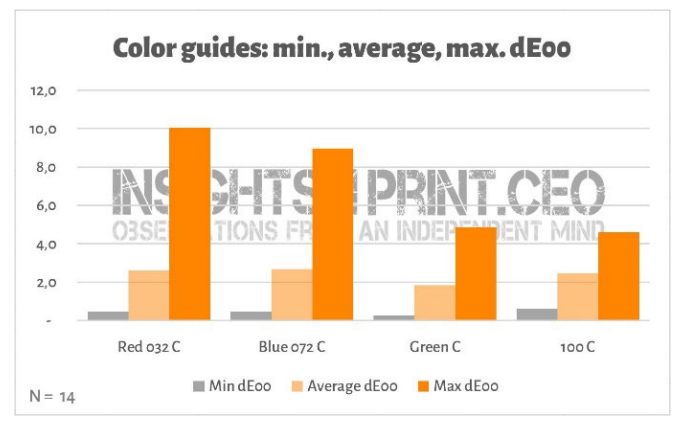

*Dieses Diagramm zeigt die Ergebnisse von 14 Unternehmen, die 4 Felder in ihrem Pantone Coated Farbfächer gemessen haben. Alle diese 14 Farbfächer befanden sich noch innerhalb der Garantiezeit.*

Und diese Unterschiede können erhebliche Folgen haben, wi[e dieser Kommentar auf LinkedIn](https://www.linkedin.com/feed/update/urn:li:groupPost:107023-6975691051135025152?commentUrn=urn%3Ali%3Acomment%3A%28groupPost%3A107023-6975691051135025152%2C6976257742210486272%29) zeigt. Sie mussten alles neu machen, da der vom Kunden verwendete Fächer eine Abweichung von 7 dE00 aufwies!

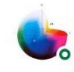

Gary Courtney . 1st Technical QC and Training at DagwoodLinnetts Proofing Ltd

We reproofed a job only today, because the previously printed one was matched visually to a swatch book which was less than 12 months old and yet 7 deltaE away from our book and the pantone digital library.

**Insightful**  $\bullet$   $\bullet$  2 Reply  $\cdot$  3 Replies

 $10h$  ...

Gary Courtney hat nicht weniger als 10 Exemplare der aktuellen Fächer in seiner Firma. Er war so freundlich, die gleichen 4 Felder in 7 von ihnen zu messen. Unten sehen Sie das Ergebnis für Blue 072 C. Bitte beachten Sie: dies sind Fächer, die zum gleichen Zeitpunkt gekau�t wurden, dies sind Messungen mit dem gleichen Gerät, zum gleichen Zeitpunkt. Die einzige Variable ist der gedruckte Fächer.

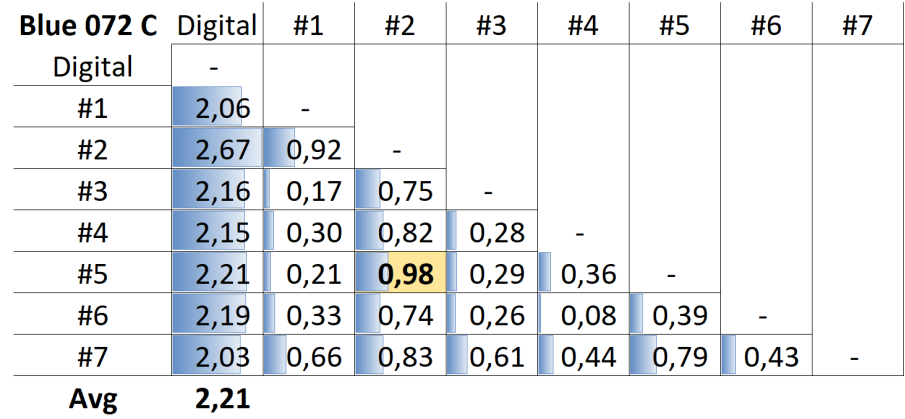

*Die Tabelle zeigt die dE00 entweder zwischen dem digitalen Wert (erste Spalte) oder verschiedenen Fächern (#1 bis #7). Wie Sie sehen können, lagen alle Farbfächer außerhalb der 2 dE00-Toleranz, die Pantone für seine Produkte angibt. Und selbst zwischen den Fächern kann es Unterschiede geben, die Sie bei einem Produkt, das viele Designer und Markeninhaber als Standard betrachten, nicht wünschen. Zwischen den Fächern Nr. 5 (Zeile Nr. 5) und Nr. 2 (Spalte Nr. 2) liegt z. B. fast 1 dE00... Stellen Sie sich vor, Sie verwenden Nr. 5 als Referenz und Ihr Drucker verwendet Nr. 2...*

Hier ist also die Lösung: Messen Sie die Farbe, die Sie ausgewählt haben! Dadurch wird übrigens auch die Alterung der Pigmente eliminiert. Pantone garantiert die Farbkorrektheit ihrer Guides nur für etwa 1 Jahr... aber wenn Sie die Farbe messen, ist es genau das, was Sie sehen. Sie sind nicht mehr von der Übereinstimmung des gedruckten Pantone-Farbfächers mit den digitalen Werten abhängig.

Wenn Sie kein geeignetes Messgerät haben, bitten Sie Ihre Druckerei oder Ihr Druckvorstufenunternehmen um Hilfe. Sie werden Ihnen gerne helfen! Und bitte wiederholen Sie die Messung ein paar Mal, um sicherzustellen, dass Sie die richtigen Werte erhalten.

Falls Sie sich wundern: Das billigste Spektralphotometer auf dem Markt ist das [Variable Spectro 1\(](https://www.variableinc.com/spectro-1-shop.html)300 US\$). Einige andere sind Nix Spectro 2, das beliebte [X-Rite i1 Pro,](https://www.xrite.com/categories/calibration-profiling/i1-solutions) MYIRO-1 (Konica Minolta), und High-End-Systeme wie: [X-Rite eXact,](https://www.xrite.com/categories/portable-spectrophotometers/exact-family) Techkon [SpectroDens.](https://www.techkon.com/spectrodens-en.html) Und bitte beachten Sie, dass Sie bei der Messung derselben Farbe mit verschiedenen Geräten leicht unterschiedliche Ergebnisse erhalten können.

Bei diesen Messungen gibt es eine wichtige Sache: Sie müssen einige Bedingungen festlegen. Erinnern Sie sich an die erste Variable in der Farbe? Die Lichtquelle? Nun, das ist auch etwas, was man bei Messgeräten antreffen kann: Sie können verschiedene Lichtquellen haben. Oder sie tun so, als hätten sie verschiedene Lichtquellen (es ist beeindruckend, was clevere Farbwissenscha�tler alles machen können!)

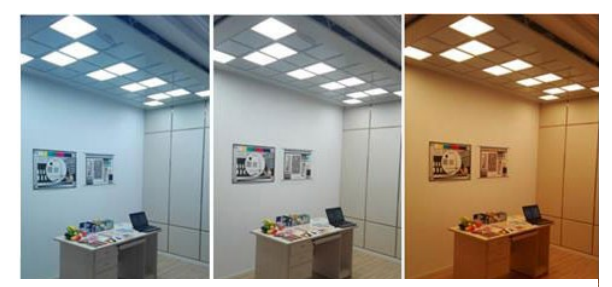

*Quelle: http://www.thouslite.com/Surfacecolorvisualassessment/*

#### In der Druckindustrie verwenden wir D50 als Lichtquelle. Das D steht

für "Tageslicht", die 50 für 5000 Kelvin. Das ist eine andere Art, eine Lichtquelle zu spezifizieren. Es ist etwas einfacher, als das gesamte Spektrum zu beschreiben. Nun ist D50 nicht das einzige "Tageslicht", die meisten Industrien verwenden D65 als Standardlicht... Das ist ein bisschen "kälter" als D50, es ist ein bisschen bläulicher. Wenn Sie die gleiche Farbe mit D50 oder mit D65 messen, erhalten Sie andere Werte.

Aber es wird noch ein bisschen komplizierter: Wir haben bereits die OBAs erwähnt, die das Papier zum Leuchten bringen. Früher enthielt die Lichtquelle in Spektralphotometern kein UV, so dass Papier mit OBA nicht heller wurde. Heutzutage können die in Spektralphotometern verwendeten Lichtquellen UV-Strahlen abgeben. Deshalb müssen wir uns einigen, ob wir diese OBAs berücksichtigen wollen oder nicht. Dies wird in der Messbedingung festgelegt: M0 (die alte Methode), M1 (mit UV, die bevorzugte Methode), M2 (kein UV) und M3 (nasse Druckfarbe). Das mag Sie verwirren, aber keine Sorge, die

Farbfachleute in Ihrer Druckvorstufe oder Druckerei werden wissen, was zu tun ist. Für Sie ist es nur wichtig zu wissen, dass Sie bei der Messung der von Ihnen gewählten Farbe angeben müssen, welcher Modus verwendet wird.

Übrigens: Die digitalen Pantone-Bibliotheken haben Werte für M0, M1 und M2, Adobe Photoshop verwendet die M2- Werte dieser Bibliotheken.

Es gibt zwei zusätzliche Parameter, die Sie erwähnen müssen. Der erste ist "Geometrie", der angibt, wie das Licht auf eine Probe scheint. Es gibt verschiedene Möglichkeiten. Im Druck wird 45:0 verwendet, was bedeutet, dass das Licht unter einem Winkel von 45° auf die Probe scheint und diese unter einem Winkel von 0°, d. h. von oben, betrachtet wird. Es gibt aber auch andere Möglichkeiten, z. B. Licht rund um die Probe, eine Art Ringlicht.

Und der komplexeste ist der Betrachtungswinkel. Es wurde viel darüber geforscht, wie wir Menschen Farben wahrnehmen. Und in einem dieser Tests wurde deutlich, dass wir in der Mitte unserer Augen Farben leicht unterschiedlich wahrnehmen. Das wird schließlich in den Betrachtungswinkel übersetzt, der entweder 2° oder 10° betragen kann. Da es einen leichten Unterschied zwischen den beiden gibt, muss dieser in den Farbangaben der jeweiligen Marke vermerkt werden. Und das ist alles, was Sie wissen müssen: Überprüfen Sie diese Einstellung und nehmen Sie sie zur Kenntnis.

*Der Unterschied zwischen den Lichtquellen und natürlich der Blickwinkel könnten etwas abstrakt wirken. Dank [SpectralColor](http://spectralcolor.herokuapp.com/) können wir es visualisieren.*

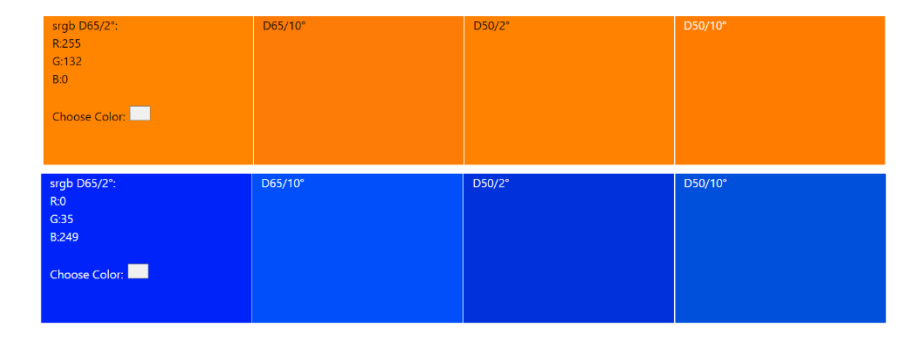

Schauen wir uns also ein praktisches Beispiel an. Dies ist die grundlegende Definition von "insights4print Orange": CIELab

#### **(D50 / 2° / M1): 70 / 47 / 79**

Bitte beachten Sie, dass es in dieser Beschreibung keine Dezimalstellen gibt. Das ist Absicht. Und zwar aus zwei Gründen: Erstens, weil Anwendungen wie Adobe Photoshop keine Dezimalstellen akzeptieren. Der zweite Grund ist, dass bei der Verwendung von Dezimalzahlen der Eindruck entstehen könnte, dass diese Dezimalzahlen eine große Rolle spielen. Nun, im wirklichen Leben spielen sie keine große Rolle. Als ob man darüber diskutieren würde, dass in einem Sack Salz von 1 kg ein paar Gramm mehr oder weniger drin sind. Also, lassen Sie es uns einfach halten, keine Dezimalstellen in Ihrer Markenfarbdefinition!

## **3: Abgeleitete Farben**

Nachdem wir nun unsere grundlegende, solide Farbdefinition haben, müssen wir diese Definition in Farben übersetzen, die Sie in Ihren Dokumenten verwenden können. Sie können sich natürlich auf vollautomatische Konvertierungen verlassen, aber in vielen Fällen möchten Sie vielleicht etwas anderes ausprobieren.

#### 3.1: Digitale Farben

Beginnen wir mit dem Einfachsten: den digitalen Farben, also: RGB. Wichtig ist hier, dass Sie angeben müssen, welches RGB Sie verwenden. Falls Sie es nicht wissen, es gibt verschiedene RGB-Profile mit einem unterschiedlichen Farbumfang. So wie eine "Meile"sehr unterschiedlich sein kann: Es gibt die internationale Meile (1,609344 km), die nautische Meile (1,852 km), die chinesische Meile (0,5 km) und einige andere.

Für Webanwendungen wird am häufigsten sRGB verwendet. In der Druckvorstufe und im Design wird jedoch häufig AdobeRGB verwendet. Der Farbraum von AdobeRGB ist größer als der von sRGB, d. h. es gibt mehr Farben in AdobeRGB als in sRGB. Und da die Monitore immer leistungsfähiger werden, bevorzugen z.B. Fotografen einen größeren Farbumfang wie AdobeRGB, aber es gibt auch andere. Aber die gleichen Zahlen in sRGB und AdobeRGB ergeben eine andere Farbe! Deshalb

ist es wichtig, anzugeben, welches RGB verwendet wird. Genauso wie es wichtig ist, bei einer Fahrt von 10 Meilen anzugeben, ob es sich um internationale oder chinesische Meilen handelt. Oder ein anderes Beispiel: Ich bin ein Dollar-Milliardär, leider in Simbabwe-Dollar... (Ich besitze eine Banknote über 20 Milliarden Simbabwe-Dollar, die so gut wie nichts wert ist.)

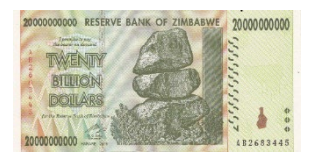

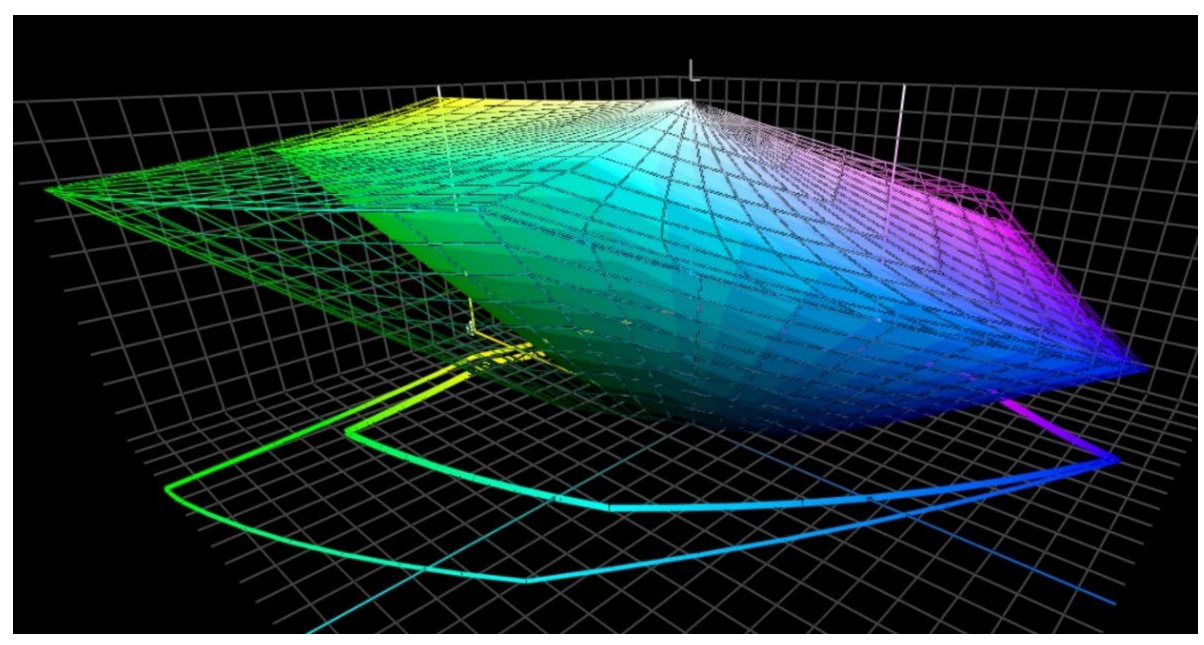

*Dieses Bild zeigt den "Gamut" von sRGB (Volumen) und AdobeRGB (Drahtgitter). Insbesondere im Grünbereich ist AdobeRGB deutlich größer.*

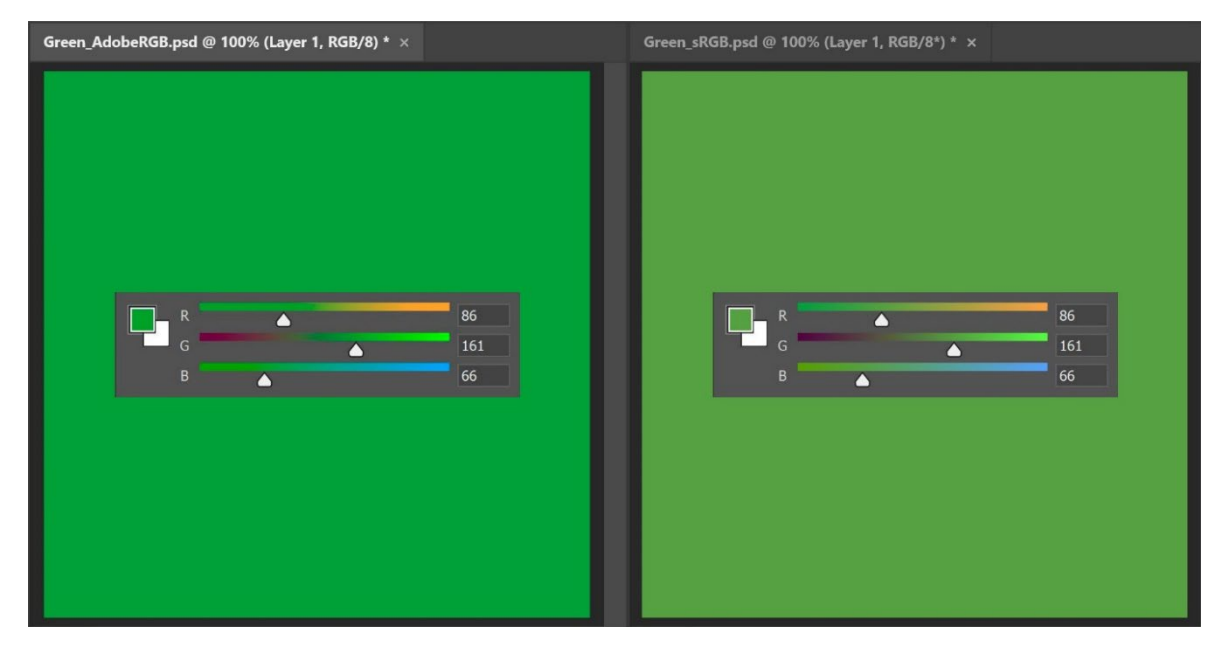

*Um die praktische Auswirkung dieser unterschiedlichen Größe im Gamut zu verdeutlichen: Die beiden Grüntöne oben sind die gleichen RGB-Werte, aber der linke in AdobeRGB, der rechte in sRGB. Wenn Sie das verwendete RGB-Profil nicht angeben, haben Sie buchstäblich keine Ahnung, wie die Farbe wirklich aussieht.*

Für die Umwandlung von Lab-Werten in sRGB oder AdobeRGB können Sie sich auf Adobe Photoshop verlassen. Stellen Sie einfach sicher, dass Sie das richtige Dokumentprofil haben, geben Sie die Lab-Werte ein und wechseln Sie zu RGB, um die RGB-Werte zu sehen.

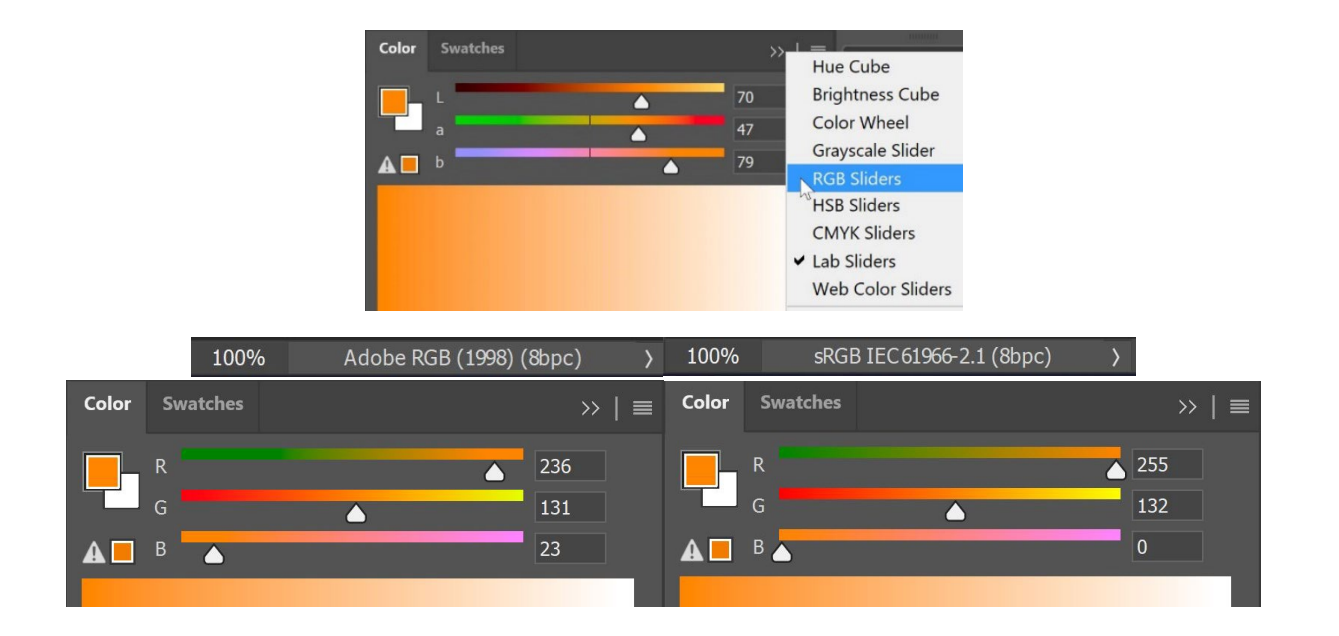

HEX-Werte, die häufig im Internet verwendet werden, sind im Wesentlichen dasselbe wie "normale" RGB-Werte, aber in einer anderen Kodierung. Aus diesem Grund sollte man auch bei HEX das RGB-Profil angeben. Meistens macht das aber niemand, wenn nichts erwähnt wird, nehmen Sie an, dass es sich um sRGB handelt.

#### 3.2: Printed colors

Bei der Festlegung, wie Ihre Markenfarbe im Druck wiedergegeben werden soll, müssen Sie einige Entscheidungen treffen.

Die erste und wichtigste Entscheidung: Sind die Kosten für die Druckausgabe wichtig? Wenn dies nicht der Fall ist, können Sie eine Schmuckfarbendefinition verwenden. Das bedeutet, dass diese Markenfarbe immer mit einer individuell gemischten Farbe gedrucktwird. Das ist der Grund, warum sie teurer ist.

Schmuckfarben werden immer noch häufig für Verpackungen und Etiketten verwendet, im allgemeinen Druck jedoch nicht (vielleicht mit Ausnahme einiger großer oder sehr großer Druckauflagen).

Wenn Sie keine Schmuckfarben verwenden möchten und Ihre Markenfarbe häufig auf Verpackungen oder Etiketten gedruckt werden muss, sollten Sie sich für den Druck mit erweitertem Farbraum (ECG) entscheiden. Dieses Verfahren findet langsam, aber stetig wachsenden Anklang bei Verpackungen und Etiketten, da es wesentlich kostengünstiger ist als der Druck von Schmuckfarben und einen größeren Farbraum als der Standard-CMYK-Druck bietet. Der Trick besteht darin, eine oder ein paar zusätzliche Farben hinzuzufügen, zum Beispiel: Orange, Grün und Violett. Wenn Sie das verwenden

möchten, wenden Sie sich an Ihren Drucker: CMYKOGV ist derzeit noch nicht vollständig standardisiert. Das bedeutet, dass Drucker A möglicherweise etwas andere OGV-Farben verwendet als Drucker B. Oder sogar stattdessen Rot, Grün und Blau...

Wenn Sie nur oder hauptsächlich Standard-CMYK verwenden, um Ihre Markenfarben im Druck wiederzugeben, stellt sich die nächste Frage: Wollen Sie die bestmögliche farbmetrische Übereinstimmung (also das niedrigste Delta E) oder wollen Sie die angenehmste Farbe? Oder anders ausgedrückt: Haben Sie ein absolutes Vertrauen in die aktuellen Farbtransformationen oder wollen Sie selbst mehrere Möglichkeiten testen? Das bedeutet auch, dass Sie die Farben so optimieren können, dass sie im Druck konsistenter sind. Und sogar besser aussehen... Deshalb bevorzuge ich die manuelle Farbkorrektur.

Probieren Sie dazu verschiedene Kombinationen aus, wobei die automatische Konvertierung als Ausgangspunkt dient. Lassen Sie Muster auf dem von Ihnen bevorzugten Papier ausdrucken und entscheiden Sie dann, welche CMYK-Kombination am besten passt, welche Kombination am besten aussieht.

Und für diese verschiedenen Kombinationen gibt es ein paar Punkte zu beachten:

• Halten Sie sich von sehr niedrigen Prozentsätzen einer bestimmten CMYK-Farbe fern. Lassen Sie sie einfach weg. Niedrige Prozentsätze können beim Druck zu Instabilitäten führen, was bedeutet, dass die Farbe jedes Mal ein wenig anders aussehen kann.

- Konvertieren Sie nahezu 100% einer Farbe in 100%. Normalerweise macht die Umwandlung von 96 % und mehr in 100 % keinen großen visuellen Unterschied beim Druck, wenn man ihn überhaupt erkennen kann. Und 100% sind im Druck immer 100%.
- Je weniger Druckfarben, desto höher die Stabilität im Druck. Wenn sowohl C, M als auch Y in einer Farbe vorhanden sind, können Sie eine Farbe eliminieren, indem Sie den K-Wert erhöhen und den CMY-Wert entsprechend verringern. Auch hierdurch wird die Stabilität der Druckproduktion und die Trocknung verbessert. Darüber werden wir in Kürze noch mehr sprechen!

Das insights4print Orange ist ein schönes Beispiel für die Vorteile der manuellen Optimierung, insbesondere der abgeleiteten Farbe für ungestrichene Papiere. Wenn Sie die automatischen Farbtransformationen (in diesem Fall: PSO uncoated v3 und relative farbmetrische Rendering Intent) die Arbeit machen lassen, erhalten Sie: 0 / 54,52 / 87,44 / 0.

Meiner Meinung als "Markeninhaber" nach, fehlt dabei aber etwas Gelb. Wenn man sich die Werte von Pantone 151 UP anschaut, auf dem insights4print Orange basiert, ist weniger Magenta und mehr Gelb enthalten: 0 / 50 / 99 / 0. Diese Farbe kommt meinem Ideal von insights4print Orange sehr viel näher! Aber ich habe noch eine weitere Änderung vorgenommen: die 99 % Gelb sollten aus Sicht der Druckproduktion besser 100 % sein. 99 % werden im Druck o�t zu 100 %, warum also nicht von Anfang an 100 %... Außerdem konnte ich keinen Unterschied feststellen, als ich Muster der verschiedenen Konvertierungen drucken ließ.

Dies ist der Test, den ich mit dem insights4print Orange durchgeführt habe, gedruckt im Offsetverfahren auf ungestrichenem Papier. Rechteck **A** zeigt, wie die Farbe aussieht, wenn Pantone 151 U (die Schmuckfarbe) mit Adobe Photoshop von den Lab-Werten in CMYK umgewandelt wird (für die Farb-Nerds: unterschiedliche Rendering-Intents führen zu unterschiedlichen Ergebnissen, spielen Sie damit, um die Ergebnisse dieser Umwandlungen zu überprüfen). Das passiert, wenn man bedingungslos auf die Farbwissenscha�t vertraut. Aber das ist nicht die Farbe, die ich will... mir fehlt etwas Gelb.

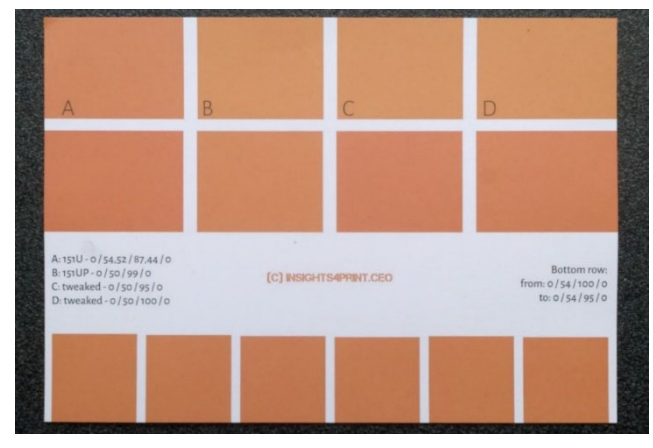

**B** zeigt die Konvertierung, die in Pantone Color Bridge (der CMYK-Version der Pantone-Bibliotheken) verwendet wird. Das ist schon näher dran, aber es hat einen 99%-Anteil, den ich nicht mag. **C** und **D** sind optimiert: C auf 95% Y,

D auf 100 % Y. Optisch gibt es nicht wirklich einen Unterschied. Also machen wir es einfach zu einer "drucksicheren" Farbe und setzen Y auf 100 %.

Die untere Reihe zeigt übrigens 6 Variationen von Y, von 95 bis 100%. Optisch gibt es keinen Unterschied, die Messungen zeigen 0,5 dE00 zwischen den beiden Extremen. Das zeigt, dass es keinen Grund gibt, diese hohen Prozentsätze nicht in 100% umzuwandeln.

Wenn Sie eine Farbe haben, die einen sehr niedrigen Prozentsatz einer bestimmten Farbe hat: Überprüfen Sie dies und probieren Sie verschiedene Möglichkeiten aus, einschließlich der Eliminierung dieses niedrigen Prozentsatzes. In der Vergangenheit habe ich bei einem grünen Logo hässliche Verschiebungen gesehen... Und obwohl es eine engere farbmetrische Übereinstimmung war, sah es schlecht aus. Der Kunde war mit dieser Umwandlung nicht zufrieden und lehnte den Druckau�trag ab. Der Nachdruck, der ansprechender aussah, hatte ein höheres Delta E, aber dem Kunden gefiel er viel besser.

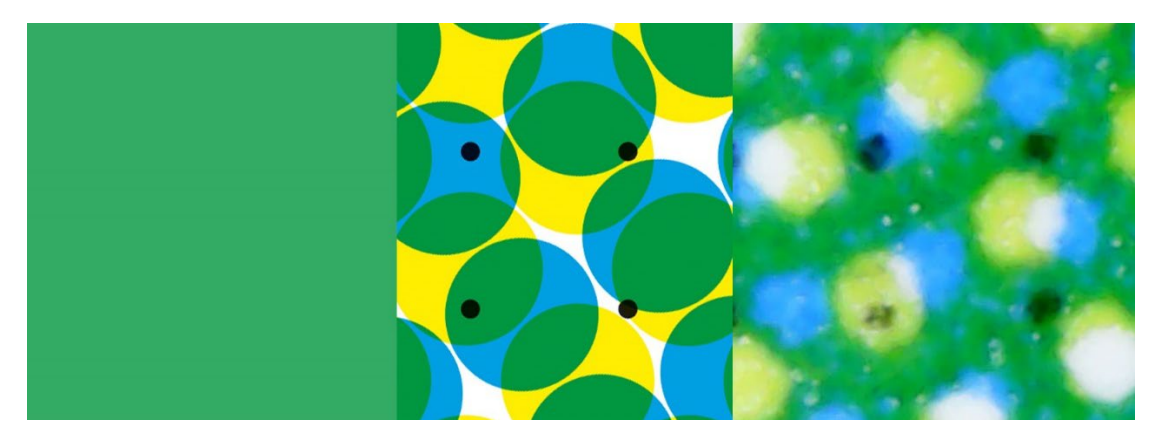

*Dieses Grün zeigt, was im Druck passieren kann. Die linke Seite ist die digitale Farbe, die Mitte zeigt, wie diese idealerweise in CMYK-Punkte übersetzt wird. Die rechte Seite hingegen zeigt das gedruckte Bild. Sie können z. B. sehen, dass der linke untere schwarze Punkt fast verschwunden ist. Das ist die Realität im Druck. Deshalb sollten Sie kleine Prozentsätze in den Markenfarben eliminieren: zu schwierig, um eine stabile Reproduktion zu erhalten.*

Übrigens: Clevere So�tware, die bei Verpackungen und Etiketten eingesetzt wird, kann Schwellenwerte für Mindest- und Höchstprozentwerte festlegen, um diese in 0 % bzw. 100 % umzurechnen. Auch die Anzahl der verwendeten Druckfarben kann durch diese Art von intelligenter Software oft begrenzt werden.

Ein noch besseres Beispiel für die manuelle Optimierung ist insights4print Dark Grey. Die sRGB-Werte sind 40 / 40 / 40. Wenn Sie dies mit normalem Farbmanagement konvertieren, erhalten Sie Werte, mit denen Ihre Drucker nicht zufrieden sein werden - und dasist eine Untertreibung. Und auch mit dem Druckergebnis werden Sie nicht zufrieden sein - auch das ist eine Untertreibung.

Die CMYK-Werte bei der Konvertierung von sRGB in PSO coated v3 sind: 66 / 57 / 46 / 75... Keine gute Idee, aus mehreren Gründen.

Wenn ich in Adobe Photoshop ein wenig mit den CMYK-Werten spiele, ist 0/0/0/95 in sRGB extrem nahe dran und lässt sich viel besser drucken, und das ist es, was ich als meine Markenfarbe will. Es ist nur eine Farbe, das Dunkelgrau wird immer ein neutrales Dunkelgrau sein. Bei der Konvertierung mit Werten in allen vier Farben führt die geringste Abweichung in C, M und/oder Y zu einem Grau, das nicht mehr neutral ist. Ich will ein neutrales Grau. Und wenn man diese Menge in den vier Farben druckt, kann es auch zu Trocknungsproblemen kommen.

Und diese nicht so guten Kombinationen treten auch auf, wenn Sie zwischen ähnlichen Profilen konvertieren. Das insights4print Dark Grey ist definiert als 0 / 0 / 0 / 95, das bevorzugte Profil ist PSO coated v3. Wenn Sie dieses Profil in das ähnliche Profil ISOcoated v2 umwandeln, wird dieses schöne und "saubere" Grau in 73 / 62 / 63 / 72 umgewandelt... Das ist absolut nicht das, was Sie im Druck wollen.

Das ist nicht nur auf Grau beschränkt, sondern kommt häufig vor, vor allem bei dunkleren Farben. Deshalb ist es eine gute Idee, ein wenig in Adobe Photoshop herumzuspielen und Alternativen zu prüfen. Und lassen Sie diese ausdrucken! Mit echter Farbe, auf echten Substraten. Nicht nur eine Simulation auf einem Inkjet-Proofing-Gerät. So wie ich es bei insights4print Orange gemacht habe. Ihre wertvolle Markenfarbe verdient einen echten Druck mit echter Farbe auf echten Bedruckstoffen und nicht nur eine Simulation. Es sind kleine Vorabkosten, die Ihnen später viel Ärger und Geld ersparen werden.

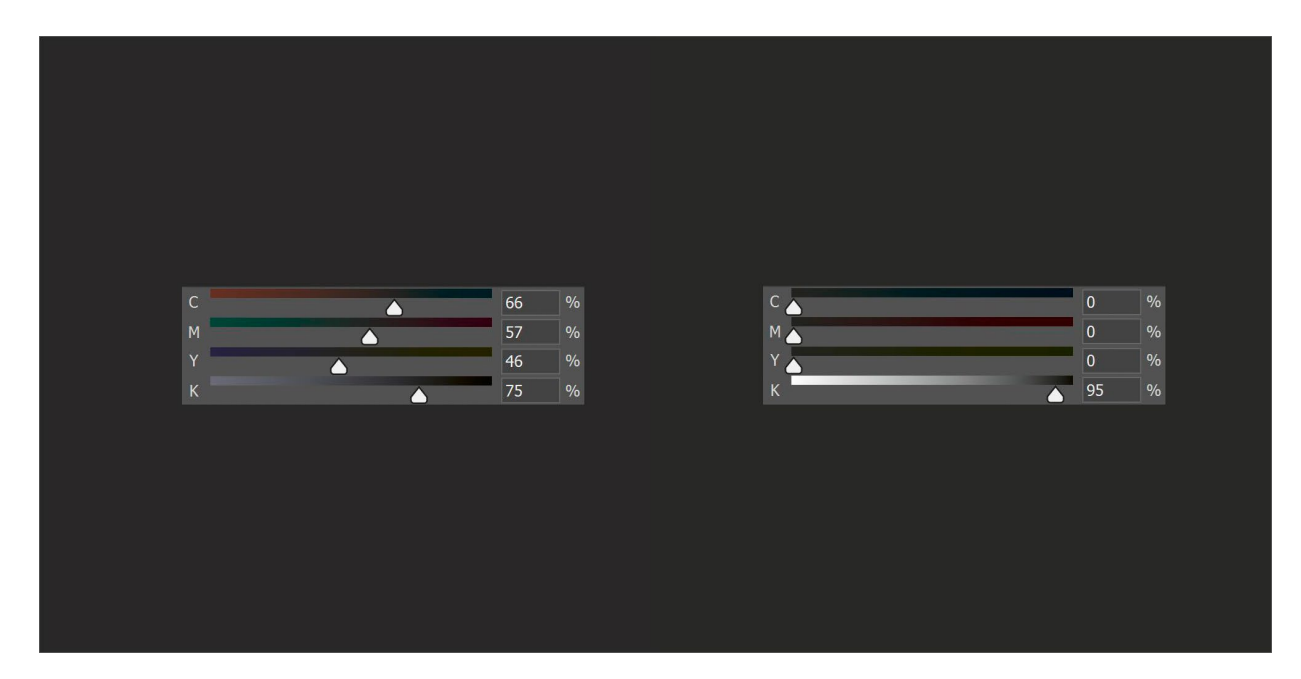

*Links sehen Sie die "normale" Farbkonvertierung von insights4print Dark Grey, eine Konvertierung, bei der viel Farbe verbraucht wird, eine Konvertierung, bei der es sehr schwierig ist den Druck neutral zu halten. Rechts sehen Sie die "optimierte" Version, die identisch aussieht, aber viel einfacher zu drucken ist, da sie immer neutral grau ist.*

Machen wir einen weiteren Test, diesmal mit der Volltonfarbe Pantone 161C. Beim Einfärben eines Quadrats in Adobe Photoshop (dieselben Einstellungen wie oben) wird diese Farbe in 31 / 61 / 73 / 58 umgewandelt. Als ich ein wenig mit den CMYK-Farben spielte, fand ich leicht zwei andere Kombinationen, die dieselbe Farbe ergeben. Die erste Variante: 10 / 52 / 66 / 69, die zweite: 0 / 48 / 62 / 72.

Das Bild unten links besteht aus drei Quadraten. Das linke Quadrat ist die automatische Konvertierung, in der Mitte die manuelle Einstellung 1, rechts die manuelle Einstellung 2, die Schieberegler zeigen die CMYK-Werte. Das Diagramm auf der rechten Seite zeigt die verbrauchte Farbmenge für die vier Standardfarben (CMYK). Die manuelle Optimierung 2 verbraucht viel weniger Farbe. Und durch den Wegfall von Cyan wird ein stabileres Druckergebnis erzielt, weshalb ich diese Einstellung bevorzuge. Man könnte sie als eine "drucksichere Farbe" bezeichnen.

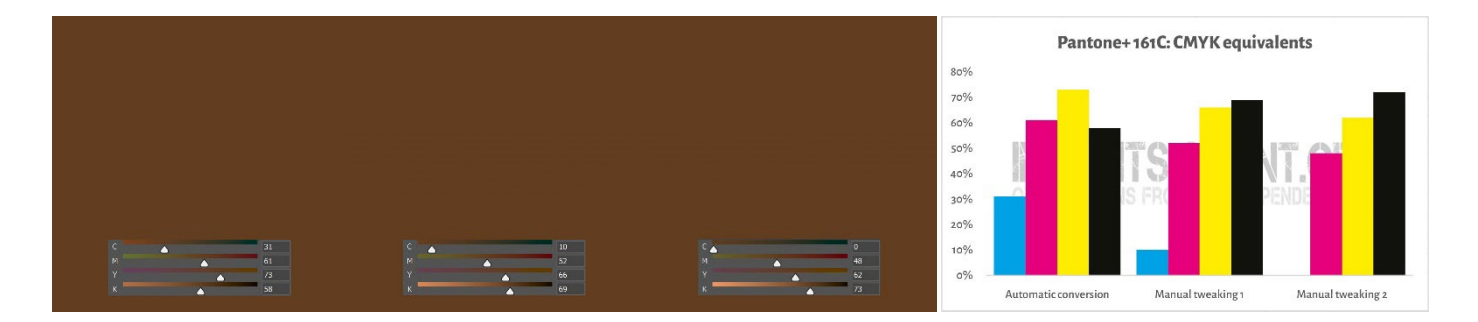

Was ich gerade gemacht habe, ist ein Trick namens "**Grey Component Replacement**" (GCR). Da bestimmte CMY-Kombinationen im Wesentlichen als Grau angesehen werden, können Sie diese CMY-Kombinationen teilweise oder vollständig durch K ersetzen. Das hat interessante Vorteile: weniger Farbverbrauch und eine stabilere Druckproduktion. GCR ist normalerweise in den ICC-Profilen enthalten, die für die Konvertierung in CMYK verwendet werden, aber Sie können - oder besser: sollten - damit experimentieren, wenn Sie die CMYK-Werte für Ihre Markenfarben festlegen!

Ich weiß, dass dies ein wenig verwirrend sein kann. Wie oben gezeigt, gibt es mehrere Möglichkeiten, eine bestimmte Farbe mit CMYK zu erhalten. Im Gegensatz zu RGB, wo es nur eine Möglichkeit gibt. Ein Konzept, das dies verdeutlicht, heißt "**Total Area Coverage**" (TAC), oder anders ausgedrückt: der Gesamtfarbau�trag. Dies ist ein Teil der ICC-Profile, über die wir gesprochen haben, die Übersetzungswörterbücher.

Traditionell war der TAC ziemlich hoch: bis zu 350 % im Falle des Profils JapanColor 2001 Coated. Das hat einen sehr praktischen Nachteil: mehr Farbe bedeutet in der Regel eine langsamere Trocknung... Aber das muss nicht so sein! Unten sehen Sie zwei Diagramme, die die Umwandlung aller Graustufen (von Weiß links bis Schwarz rechts) in CMYK mit zwei verschiedenen Profilen, aber unter denselben "Druckbedingungen" zeigen. Das rechte Profil verbraucht viel weniger Farbe, weil es diese spezifischen Kombinationen von CMY in K umwandelt: Es verwendet viel mehr GCR, den Trick, über den wir gerade gesprochen haben, als das linke Profil. Und im wirklichen Leben werden Sie nicht bemerken, dass das dunkelste Schwarz des rechten Druckers nur ein winziges bisschen weniger dunkel ist.

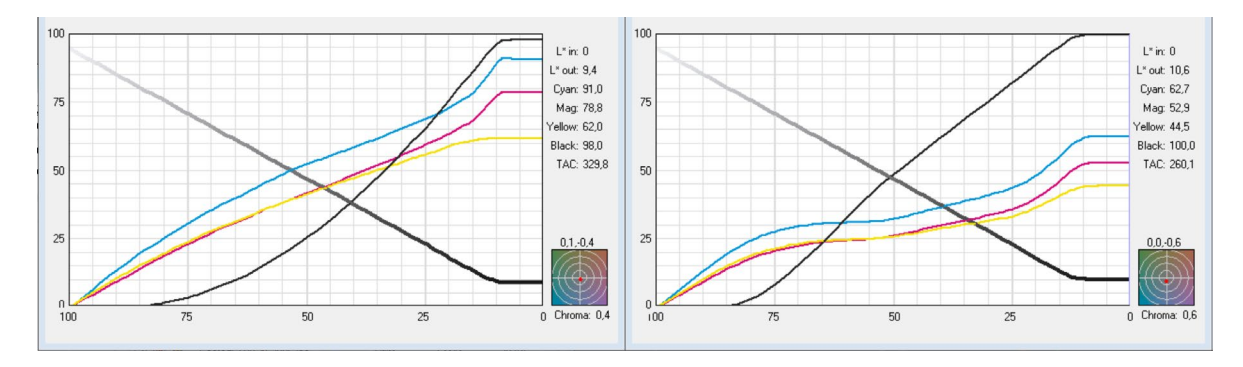

*Die Diagramme zeigen, wie "Grau" in CMYK umgewandelt wird. Das Profil auf der linken Seite hat eine TAC von 330%, das Profil auf der rechten Seite nur 260%. In der Praxis sehen die beiden Profile gleich aus, aber das rechte Profil ist einfacher zu drucken und trocknet schneller.*

#### 3.3: Beste Übereinstimmung in Farbsystemen

Vielleicht möchten Sie aber auch die Definition Ihrer Markenfarbe in verschiedenen Farbbibliotheken hinzufügen, wobei Pantone und RAL wahrscheinlich die bekanntesten sind.

Farbmessgeräte verfügen o�t über integrierte Bibliotheken, in denen Sie die nächstliegende Übereinstimmung in Farbfächern finden können. Dies zeigte z. B. das NCS Colourpin SE bei der Messung eines gedruckten Musters von insights4print Orange.

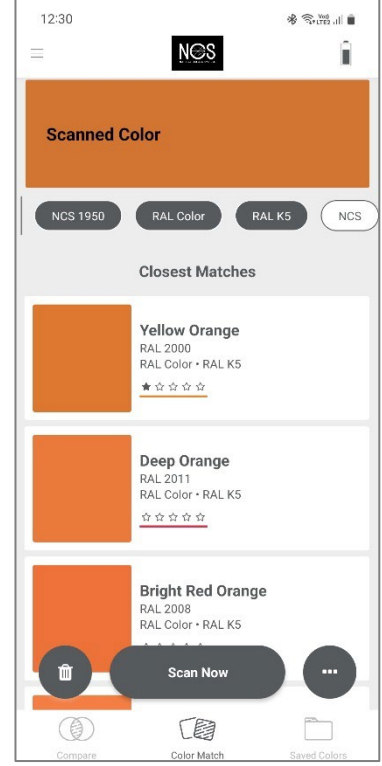

Wenn Sie Adobe Illustrator verwenden, gibt es einen einfachen Trick, um eine Lab-Farbe in die beste Übereinstimmung aus allen in dieser Anwendung verfügbaren Farbbüchern umzuwandeln. Um zu beginnen: Erstellen Sie ein Dokument und legen Sie ein Element an, das Sie mit Ihrer Markenfarbe und den Lab-Werten einfärben. Gehen Sie dann wie folgt vor: Bearbeiten > Farben bearbeiten > Bildmaterial neu einfärben, und wählen Sie im Dropdown-Menü Farbbibliothek die Farbbücher und das Farbhandbuch aus, aus dem Sie die beste Übereinstimmung erzielen möchten. Vielleicht hat Ihre Druckerei aber auch andere So�tware, die diesen Trick beherrscht. Fragen Sie sie!

Wenn ich dies mit dem insights4print Orange mache, wird es in Pantone 151 C umgewandelt, die Farbe, auf der insights4print basiert...

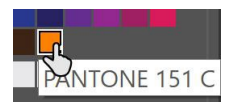

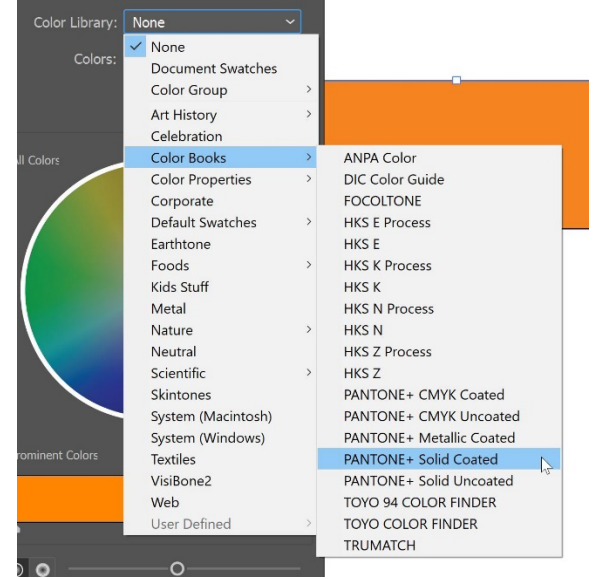

Dieses Video zeigt Ihnen, wie das geht[: CMYK / RGB to Pantone | Converting colours in Adobe Illustrator - YouTube](https://www.youtube.com/watch?v=BJ2n9NldKmk)

Für andere Farbsysteme können Sie auf Online-Konvertierungs-Websites nachsehen. Hier sind ein paar:

- [E-Paint.co.uk](https://www.e-paint.co.uk/convert-lab.asp)
- [RALcolorchart.com](https://www.ralcolorchart.com/ral-classic/ral-2009-traffic-orange)
- [imi21.com](https://www.imi21.com/pantone-to-ral.php)
- [ral-colours.co.uk](https://ral-colours.co.uk/)

[Nix Free Color Converterw](https://www.nixsensor.com/free-color-converter/)andelt nicht auf RAL und andere um, sondern bietet Ihnen die Möglichkeit, verschiedene Lichtarten und Beobachter zu verwenden.

Und prüfen Sie immer die Vorschläge! Letztendlich habe ich mich für RAL Classic 2003 als die "angenehmste" RAL-Farbe für den insights4print Orange entschieden...

Damit dürften Sie alle Farbinformationen haben, die Sie brauchen!

Es sei denn, ihr wollt den Weg des Experten gehen... das ist ein Thema für das nächste Kapitel. Aber bevor wir uns in die Nesseln setzen, noch eine Sache zur Weitergabe Ihrer Farben: die Verwendung von ASE-Dateien! Ein verstecktes Juwel in den Adobe Creative Cloud-Anwendungen.

#### 3.4: Austausch von Farbdefinitionen mit Designern: Verwenden Sie ASE-Dateien!

Die Erstellung besserer Farbleitfäden für Marken endet nicht mit einem schönen Dokument, das vielleicht nur ein paar Leute lesen, seien wir realistisch. Der richtige Weg, um voranzukommen, der richtige Weg, um von Anfang an zu einer konsistenten Reproduktion von Markenfarben zu gelangen, ist der möglichst einfache Austausch mit Designern, mit Leuten, die das Layout machen. Und es gibt einen einfachen Weg: den Austausch von Farbmustern über das **Adobe Swatch Exchange** (ASE)-Format. Jeder, der eine der Adobe Creative Cloud-Anwendungen nutzt, kann diese einfach importieren. Und ohne jede Anstrengung wird immer die richtige Farbe verwendet. Das ist sogar einfacher, als die richtige Farbe in der richtigen Pantone-Bibliothek zu finden!

Also, wo fangen wir an? Am besten fangen Sie in Adobe Illustrator an, da dieses Programm im Vergleich zu Adobe Photoshop ein paar zusätzliche Optionen bietet. Überprüfen Sie zunächst Ihre Farbeinstellungen (in diesem Fall: PSO coated v3 als CMYK-Profil). Erstellen oder öffnen Sie ein Dokument und vergewissern Sie sich, dass das Farbfelder-Panel leer ist, mit Ausnahme der beiden "Farben", die Sie nicht löschen können: [Keine] und [Registrierung].

Legen Sie nun ein neues Farbfeld an. Als Beispiel habe ich ein Farbfeld mit dem Namen "i4p - orange - SPOT color + RGB" erstellt (i4p ist die Abkürzung für insights4print). Als Farbtyp ist Volltonfarbe ausgewählt, und der Farbmodus ist Lab, so dass ich in diesem Farbfeld eine felsenfeste Volltonfarbdefinition erhalte. Nach der Erstellung dieses Musters duplizieren wir es, öffnen die Kopie und ändern die Optionen auf die gewünschten CMYK-Werte für gestrichenes Papier und erstellen dann erneut eine Kopie, diesmal für ungestrichenes Papier.

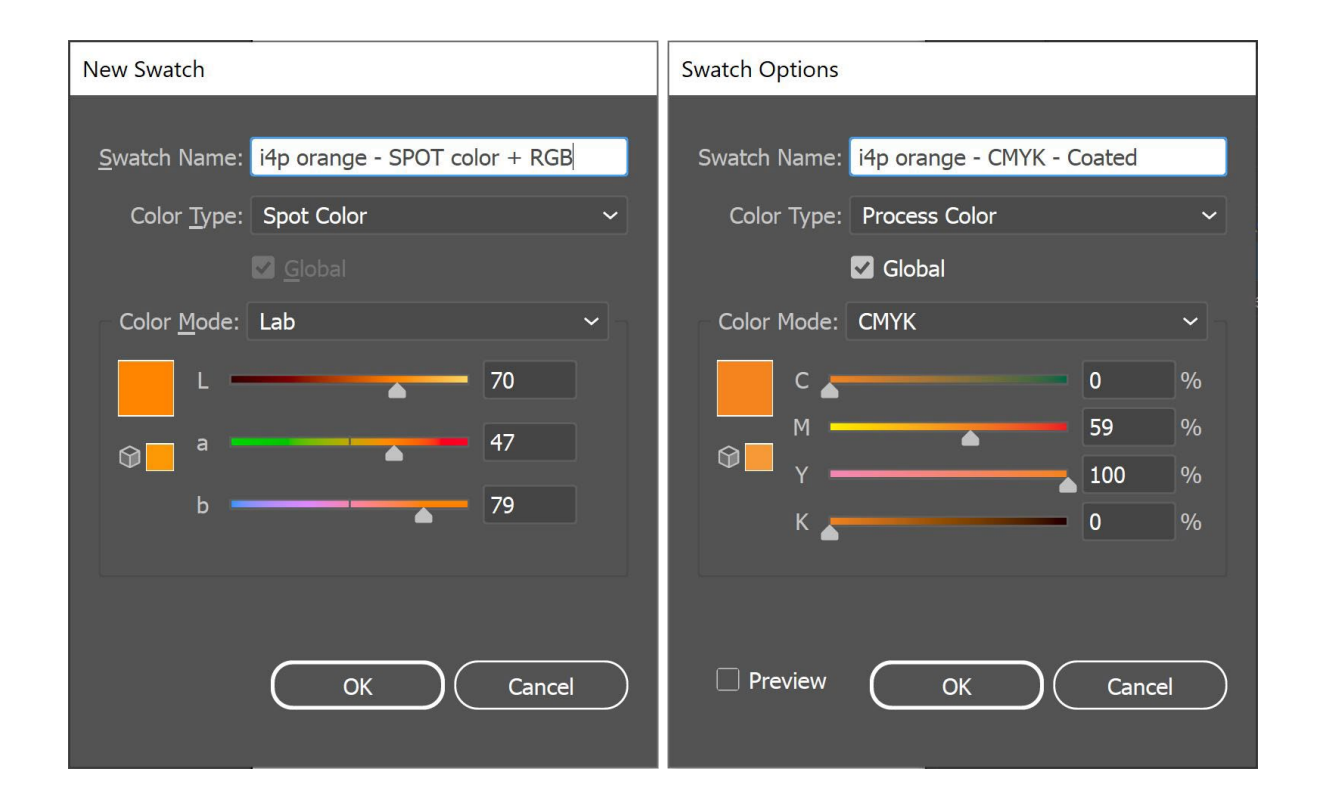

So, jetzt habe ich drei Farbfelder im Illustrator-Dokument. Und ich kann die Farbfeldbibliothek als ASE-Datei exportieren.

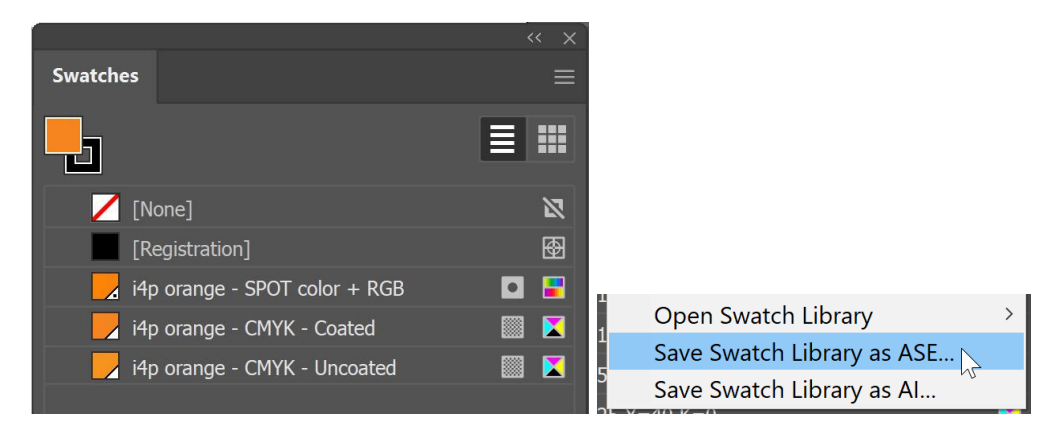

Wenn Sie viele Markenfarben haben (vor allem mit den verschiedenen Varianten für Schmuckfarben, gestrichen und ungestrichen), sollten Sie diese auf logische Weise organisieren. Sie könnten sie z. B. in "Farbgruppen" (Ordnern) gruppieren, eine pro Ausgabeart.

Wenn Sie Ihre Markenfarben exportiert haben, können Sie sie in andere Adobe CC-Anwendungen und sogar in einige andere Anwendungen (z. B. Affinity Designer, Photo und Publisher) importieren. Wenn Sie sie z. B. in Adobe Photoshop importieren, stellen Sie sicher, dass Sie den richtigen Dateityp auswählen: Standardmäßig ist dieser auf .ACO eingestellt, Sie müssen ihn in .ASE ändern, um die Datei zu sehen.

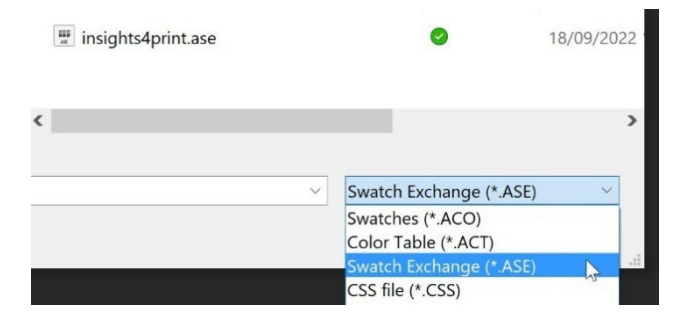

Wenn Sie auf OK klicken, finden Sie diese Farbfelder in einer neuen Gruppe (Ordner) mit dem Namen der ASE-Datei.

Jetzt bleibt nur noch eines zu tun: Stellen Sie die ASE-Datei allen zur Verfügung, die sie brauchen könnten! Warum veröffentlichen Sie sie nicht auf Ihrer Website, zusammen mit dem kompletten Markenfarbführer? Und falls Sie davor zurückschrecken, weil auf diese Weise auch Konkurrenten oder sogar Fälscher Ihre Markenfarben kennen, denken Sie noch einmal darüber nach: Mit einem 300-Euro-

Spektralphotometer ist es für sie ein Kinderspiel, Ihre Markenfarben zu kennen, wenn sie es wollen... Sobald sie gedruckt ist, gibt es kein Geheimnis mehr um Ihre Markenfarben.

## **4:Der Expertenweg: CxF**

Wenn Sie viele Verpackungen oder Etiketten bedrucken lassen und sehr wählerisch sind, was die Markenfarben angeht, sollten Sie den Expertenweg beschreiten: mit CxF, dem **Color eXchange Format**. Dabei handelt es sich um einen internationalen Standard, der eine möglichst detaillierte Beschreibung einer Farbe enthält. Er beschreibt, wie viel Energie in jedem Teil des sichtbaren Spektrums reflektiert werden muss.

Im Moment braucht man noch ein paar zusätzliche Tools, um CxF im gesamten Work�low verwenden zu können. Aber vielleicht ändert sich das ja in (naher?) Zukun�t: Sowohl das PDF-Dateiformat als auch die Adobe PDF Print Engine (APPE) unterstützen jetzt die Verwendung von "Spektralfarben", die wahrscheinlich auf CxF basieren. Es wäre also keine Überraschung, wenn die Verwendung von CxF in den Adobe Creative Cloud-Anwendungen in hoffentlich naher Zukun�t eingeführt werden würde.

Schauen wir uns zunächst einmal an, wie eine CxF-Datei aussieht. Sie basiert auf XML, d. h. Sie können sie mit einem Texteditor öffnen (z. B. Notepad++ für Windows oder TextEdit für Apple). Und wenn Sie sie öffnen, ist es ein Text, den Sie lesen können. Ersieht sogar ein bisschen wie HTML aus.

Unten sehen Sie die Definition der Farbe 'Blue\_000'. Sie können den spektralen Reflexionsgrad dieser Farbe sehen (all diese Zahlen in Zeile 13), das ist die detaillierteste Information, die Sie bekommen können! Außerdem die CIELab-Spezifikationen (Zeilen 295, 296, 297).

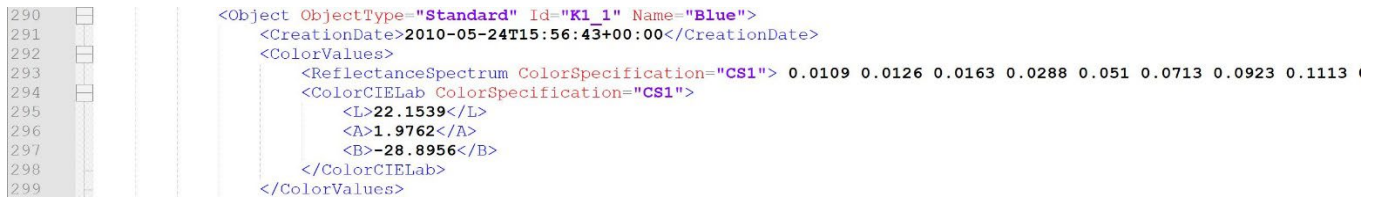

#### Wie sehen wohl 20 % dieses Blaus aus? Es steht in der CxF-Datei! Alle Schritte von 10% bis 100% sind in der CxF-Datei

#### enthalten.

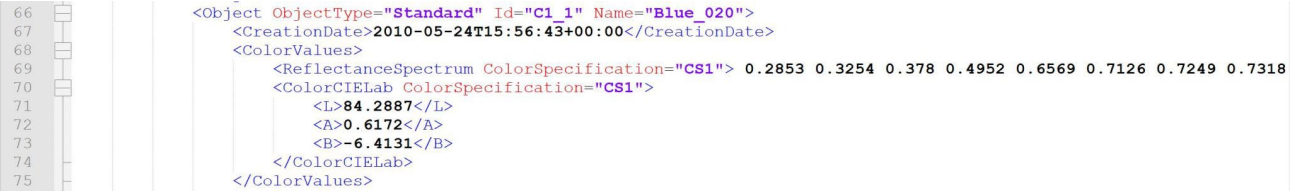

#### Ich frage mich, wie gemessen wurde? Es steht im CxF!

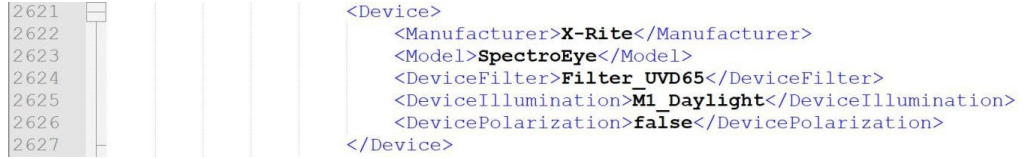

Es erfordert ein wenig Aufwand, um diese Informationen zu erhalten, aber es ist keine Raketenwissenscha�t und auch nicht super teuer.

Der einfachste Weg ist, einen 100%igen Vollton auf das Substrat zu drucken, für das Sie eine CxF-Datei benötigen. Nach der Messung dieses gedruckten Feldes berechnet eine clevere Software die verschiedenen Prozentsätze und exportiert die CxF-Datei sowie eine zugehörige ASE-Datei. Diese ASE-Datei kann von Designern usw. verwendet werden. Im weiteren Verlauf des Ausgabework�lows wird die Farbdefinition aus der ASE-Datei mit den vollständigen Informationen aus der CxF-Datei ausgetauscht.

Wenn Sie jedoch den ganzen Weg gehen wollen, muss die Markenfarbe sowohl auf ein weißes als auch auf ein schwarzes Blatt gedruckt werden, und zwar in verschiedenen Abstufungen (Prozentsätzen). Auf der Grundlage der Messungen dieser gedruckten Felder erhalten Sie die detailliertesten und genauesten Farbinformationen, die möglich sind! Und wenn Sie diese haben, können Sie die CxF- und ASE-Dateien erstellen.

Und keine Sorge, Sie müssen das nicht selbst tun. Bitten Sie Ihre Druckvorstufe, Ihre Druckerei, Sie dabei zu unterstützen. Sie werden Ihnen diesen Service gerne anbieten! *Hinweis für Druckvorstufenbetriebe und Druckereien, die dieses Dokument lesen: Die Unterstützung bei CxF-Dateien könnte eine interessante*  Device Eve-One *Geschä�tsmöglichkeit darstellen.!*

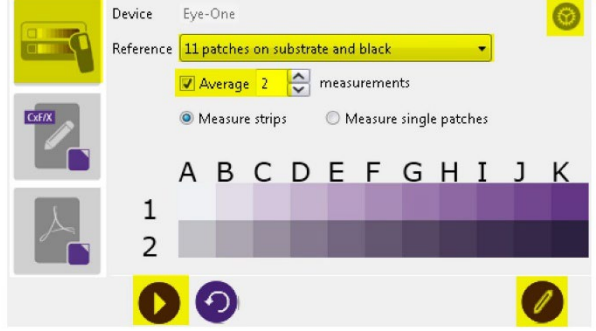

Figure 2-1: Measuring Spot Ink Charts

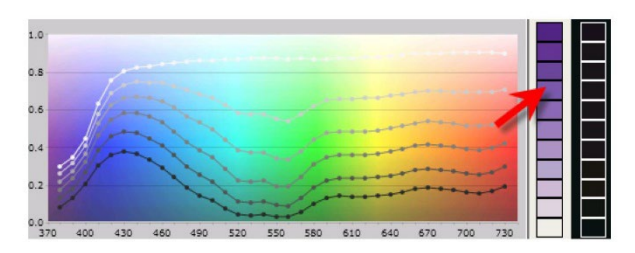

*Image: CGS Oris*

## **5:Die wichtigsten Zusatzinformationen**

Neben den verwendeten Druckfarben gibt es noch weitere Faktoren, die das Farbbild beein�lussen. So ist z. B. das Papier als "fünfte Farbe" bekannt. Und auch die Oberflächenbehandlung beeinflusst das Erscheinungsbild der Farbe: Eine matte Ober�läche lässt die Farbe stumpfer aussehen, eine glänzende Beschichtung lässt dieselbe Druckfarbe lebendiger erscheinen... Aus diesem Grund werden dem Better Brand Color Guide einige zusätzliche Informationen hinzugefügt:

- Welche Papiersorten sind bevorzugt, erlaubt oder nicht erlaubt?
- Sind Papiere mit OBAs erlaubt oder nicht?
- Können gefärbte Papiere, wie z. B. viele Ökopapiere, verwendet werden oder nicht?
- Und welche Arten von Beschichtungen, Laminaten sind erlaubt oder nicht erlaubt?

Wenn andere Variablen für die Reproduktion Ihrer Markenfarben wichtig sind, fügen Sie sie dem Better Brand Color Guide hinzu! Vor allem, wenn Sie viele Verpackungen drucken, können Sie hier Informationen hinzufügen.

*Diese Dokumente gehören alle zu einer einzigen Sendung des Roten Kreuzes. Sie können den Umschlag (unten links), den Brief (rechts) und oben zwei weitere Dokumente mit einer glänzenden Beschichtung sehen.*

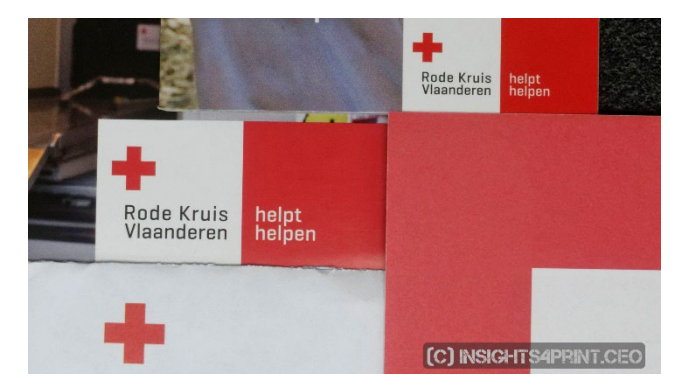

## **6:Alles zusammenfügen**

Zusammengefasst könnte ein Better Brand Color Guide folgendermaßen aussehen:

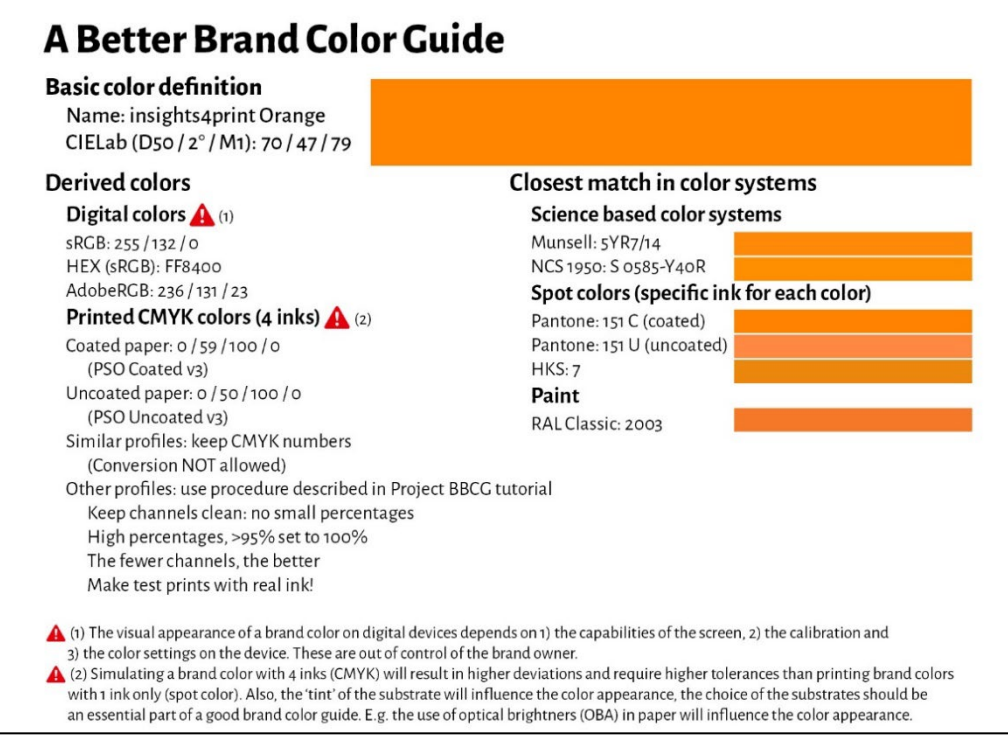

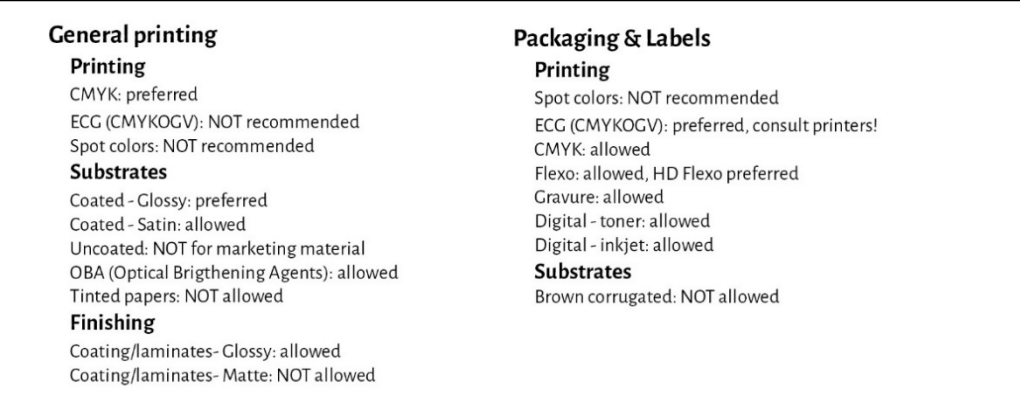

Bitte beachten Sie, dass die Lab-Werte nicht den Werten entsprechen, die Sie in der digitalen Pantone Coated Bibliothek finden. Das ist beabsichtigt. Dies zeigt Ihnen, dass Sie unabhängig von der Pantone-Bibliothek sein müssen. Sie müssen das Muster messen, das Sie gesehen haben, das Muster, das Sie mögen. Im Fall von insights4print Orange stimmte das nicht zu 100 % mit dem digitalen Wert für Pantone 151 C überein. Durch die Messung und die Verwendung dieses Wertes als Grundfarbe wird eine wichtige Variable eliminiert: Abweichungen in den gedruckten Pantone-Farbfächern... Die Lab-Werte sind felsenfest und eindeutig, wenn Sie den Messmodus und die Geometrie angeben.

Wie Sie sehen können, werden Simulationen der engsten Übereinstimmungen in Farbsystemen visualisiert, um die Erwartungen richtig zu setzen. Außerdem wurden einige Informationen über die für Verpackungen und Etiketten verwendeten Drucktechnologien hinzugefügt, z. B. dass beim Flexodruck nur HD-Flexodruckplatten verwendet werden dürfen. Erkundigen Sie sich bei Ihrer Druckvorstufe und Ihren Druckereien, aber halten Sie es allgemein! Lassen Sie sich nicht auf eine bestimmte Marke festlegen! Und die oben genannten Entscheidungen, z. B. dass ECG für den allgemeinen Druck nicht zulässig ist, **sind meine Entscheidungen, Ihre könnten anders sein**!

# Teil C: Beurteilung des Drucks

Da Sie nun wissen, wie Sie Ihre Markenfarbe optimal definieren können, müssen wir über den nächsten Schritt sprechen: die Beurteilung von Druck und Druckqualität...

Und das ist ein schwieriger Schritt. Es ist viel komplexer, als Sie vielleicht denken... Neben den physikalischen Variablen, die wir weiter unten prüfen werden, ist es sehr schwierig, Farbe objektiv zu beurteilen. Vor allem, wenn Ihr Chef Sie beau�tragt hat, dafür zu sorgen, dass die wertvollen Markenfarben stets korrekt wiedergegeben werden. Sie müssen Farbunterschiede finden, Sie müssen sicherstellen, dass der Drucker Ihre Anweisungen befolgt. Es steht in Ihrer Stellenbeschreibung, Farbunterschiede zu finden und zu korrigieren! Deshalb werden Sie bezahlt.

## **1: Das ist Psychologie!**

Ich weiß, das mag albern aussehen, aber das ist es nicht. Es ist Psychologie. Es hat mit "Framing" zu tun, einem Konzept aus der "Verhaltensökonomie". Allein die Tatsache, dass Sie eine Druckerei betreten, um die Farbe zu prüfen, macht Sie kritischer gegenüber Farbunterschieden, es bringt Sie dazu, nach Farbunterschieden zu suchen. Und das kann enorme Auswirkungen haben! In einem Test mit über 100 Personen, die Farbunterschiede beurteilten, gab fast 1 von 3 Druckereifachleuten an, einen Farbunterschied zwischen zwei identischen Exemplaren zu sehen... Allein die Tatsache, dass sie gefragt wurden, ob sie einen Farbunterschied sehen, veranlasste sie, nach einem Farbunterschied zu suchen... Und wenn Sie einen Farbunterschied sehen wollen, werden Sie ihn schließlich auch sehen.

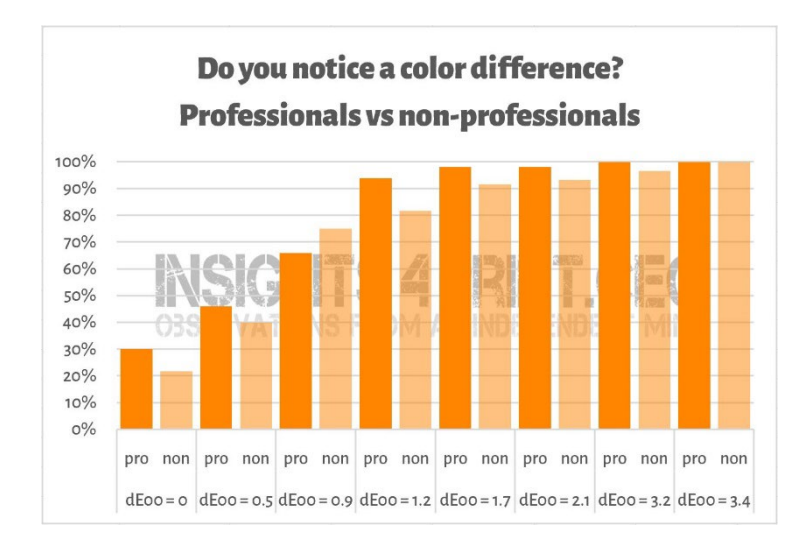

*Die Ergebnisse eines Tests mit über 100 Teilnehmern, denen verschiedene Variationen von �lachen Proben vorgelegt wurden. Eines der Muster war mit der Referenz identisch. Auf der horizontalen Achse sehen Sie den Unterschied zwischen dem Muster und der Referenz. 1 von 3 Druckfachleuten gab an,* 

*einen Unterschied zwischen den identischen Kopien zu sehen. zwischen den identischen Kopien...* 

*Der Grund? Sie wurden gefragt, ob sie einen Farbunterschied sehen, und da sie Druckexperten sind, mussten sie einen sehen.*

#### Dies ist übrigens eine sehr schöne Anekdote über die Psychologie von Druckabnahmen …

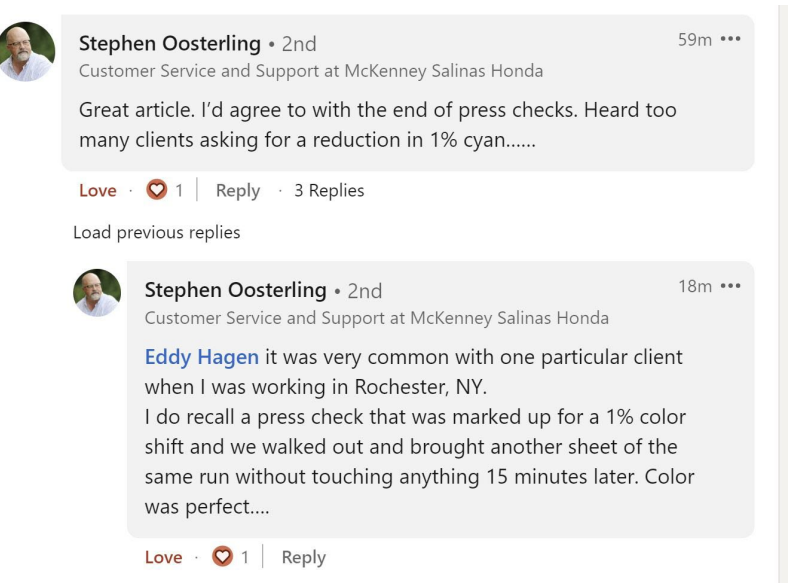

Deshalb sollten Messungen immer die Beurteilung des Drucks unterstützen. Aber dann wieder: Messungen sollten auch durch Visionen unterstützt werden.

## **2: Lichtquellen**

Es gibt einige technische Aspekte, die Sie berücksichtigen müssen. Die erste ist die Lichtquelle: Sie muss D50 sein. Das ist die Standardlichtart für den Druck. Wenn Sie einen Inkjet-Proof mit einem Muster eines Druckauftrags vergleichen, sehen

diese unter D50 identisch aus, aber unter D65 können sie etwas anders aussehen... Das liegt an der Metamerie: Farben, die unter einer Lichtquelle so aussehen, sehen unter einer anderen Lichtquelle aber anders aus. Ein praktisches Beispiel: Ich habe einmal eine Hose gekauft, die im Geschäft braun aussah, sich aber als grün herausstellte, als ich sie zu Hause auspackte…

Und dann ist da noch die Intensität des Lichts. Vielleicht ist Ihnen schon einmal aufgefallen, dass am Leitstand einer Druckmaschine sehr viel Licht herrscht. Das ist gewollt: Je mehr Licht, desto leichter lassen sich kleinste Farbunterschiede erkennen. Für einen Drucker ist das wichtig,

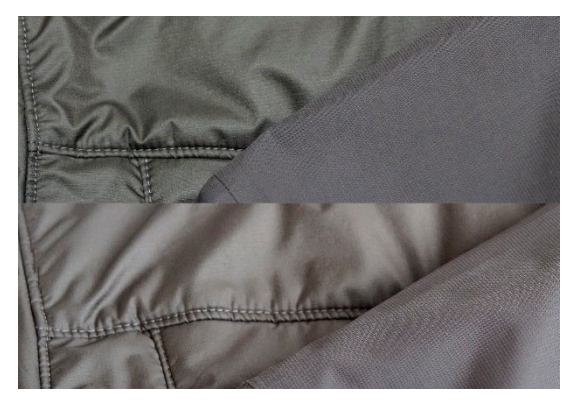

*Die gleichen zwei Stoffe, aber unter verschiedenen Lichtquellen. Der linke Stoff wechselt von grün zu braun.*

aber als Kunde sollten Sie die Farbe bei normaler Beleuchtung beurteilen. Technisch gesehen ist dies der Unterschied zwischen P1 (kritischer Vergleich; 2000 Lux) und P2 (praktische Beurteilung des Drucks; 500 Lux). Und dieses P1, das ist viel mehr Licht als z. B. in einem Supermarkt. Die Verwendung dieser Lichtmenge ist so, als würde man eine Waage mit

Mikrogramm-Genauigkeit verwenden, um zu prüfen, ob ein Beutel mit 1 kg Salz wirklich 1 kg Salz enthält. Das ist nichts, was ein Verbraucher jemals tun würde, ein Verbraucher würde niemals einen Unterschied auf dieser Waage bemerken.

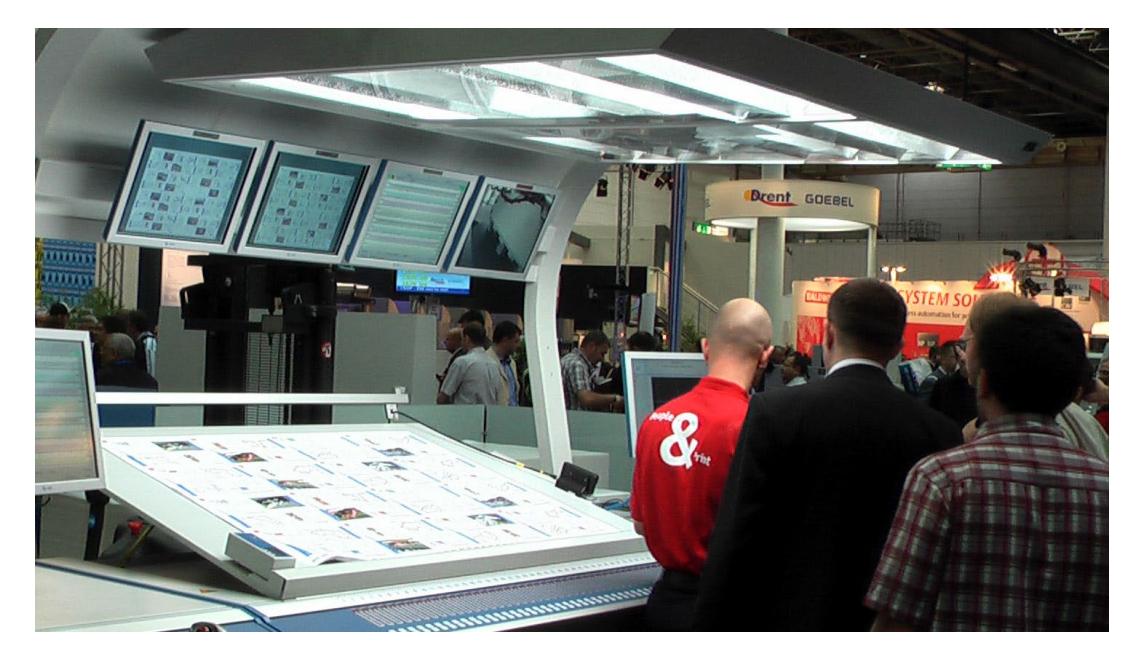

*Die Fähigkeit, Farbunterschiede zu erkennen, hängt von der Lichtmenge ab. Das ist der Grund, warum die Drucker diese gigantischen Lampen auf ihrem Druckmaschinenpult haben. Das ist allerdings viel mehr Licht als z. B. in einer Werkstatt oder zu Hause.*

### **3: Weniger bekannte Aspekte**

Aber noch mehr Faktoren können und werden die Farbwahrnehmung beeinflussen! Zum Beispiel die Farben der Umgebung (deshalb haben diese Lichtschränke graue Wände). Und sogar die Position: Wenn Sie zwei Muster übereinander legen, werden selbst die kleinsten Farbunterschiede sichtbar. Legt man sie ein paar Millimeter auseinander, fallen sie vielleicht nicht mehr auf. Und selbst die Krümmung der Proben beein�lusst die Farbwahrnehmung, da das Licht

leicht unterschiedlich auf sie fällt. Und genau das passiert auch in den Regalen im Supermarkt: Wenn die Kartons ein wenig gekippt sind, ist die Beleuchtung etwas anders, was zu einer anderen Farbwahrnehmung führt. Das ist etwas, was ein Markeninhaber niemals kontrollieren kann. Lassen Sie uns also ehrlich über diese Art von Unterschieden sprechen...

*Die beiden Verpackungen von Kellogg's Trésor sind wahrscheinlich farblich identisch. Die rechte sieht jedoch etwas dunkler aus. Das liegt ausschließlich daran, dass das Licht etwas anders auf die Verpackung fällt, da sie etwas anders platziert ist.*

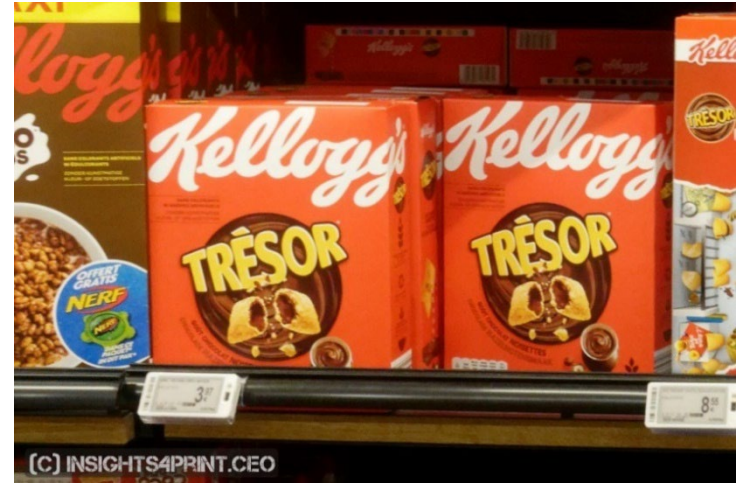

Um Ihnen zu zeigen, dass dies wirklich der Fall ist, lassen Sie uns auf den Test zurückkommen, bei dem über 100 Personen gefragt wurden, ob sie einen Farbunterschied zwischen zwei Proben sehen. Dieser Test umfasste nicht nur flache Proben, sondern auch Faltschachteln... Während die Ergebnisse bei den flachen Proben mehr oder weniger dem entsprachen, was man erwarten konnte: eine wachsende Anzahl von Personen, die Farbunterschiede sahen, je größer das Delta E wurde, war dies bei den Faltschachteln NICHT der Fall! Das war keine normale Kurve. Die einzige Erklärung, die mir einfällt, ist, dass einige der Schachteln ein wenig gekippt waren, was zu einer etwas anderen Beleuchtung und damit zu einer etwas anderen Farbwahrnehmung führte. Schauen Sie sich die Grafik an!

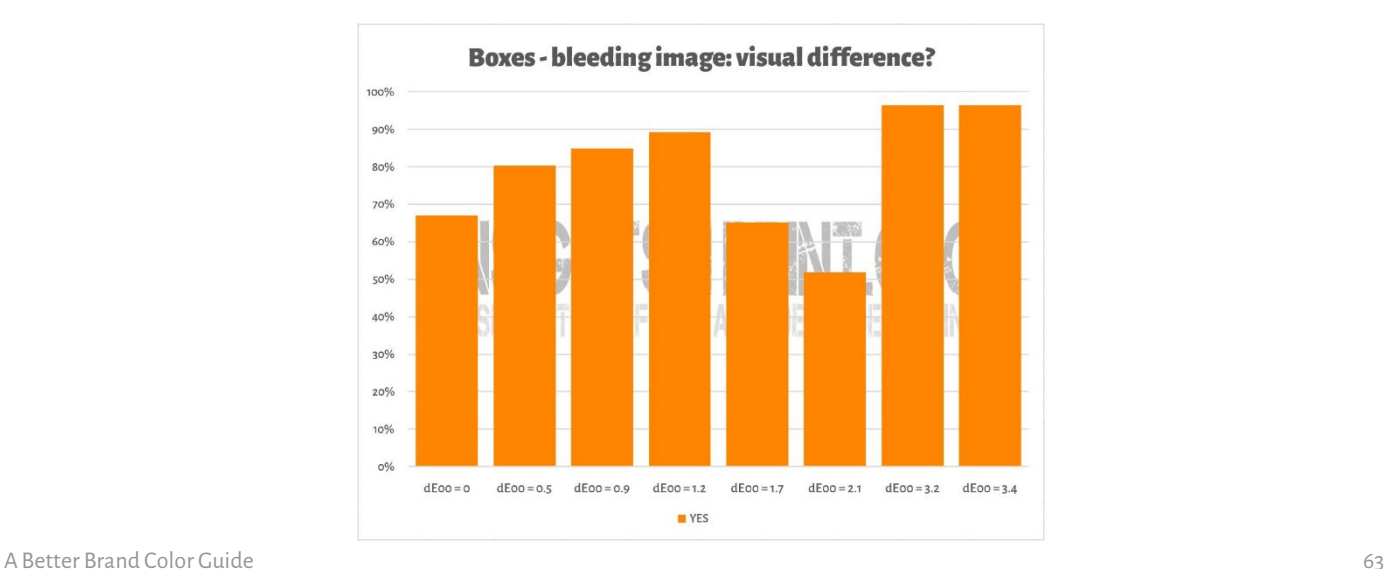

Etwas Ähnliches ist auf dem Bild unten zu sehen, wo zwei Kopien des insights4print Orange Testdrucks übereinander gelegt wurden. Wenn Sie einen Farbunterschied sehen wollen, werden Sie feststellen, dass die untere Reihe etwas dunkler ist. Das liegt an einer leichten Krümmung des Blattes (es liegt teilweise übereinander), wodurch sich der Lichteinfall leicht verändert. Und wie wir im ersten Kapitel gesehen haben: Farbe ist die Interaktion zwischen einem Beobachter, einem Objekt und dem Licht... Die Messungen ergaben nur einen Unterschied von 0,5 dE00 zwischen den beiden Extremen.

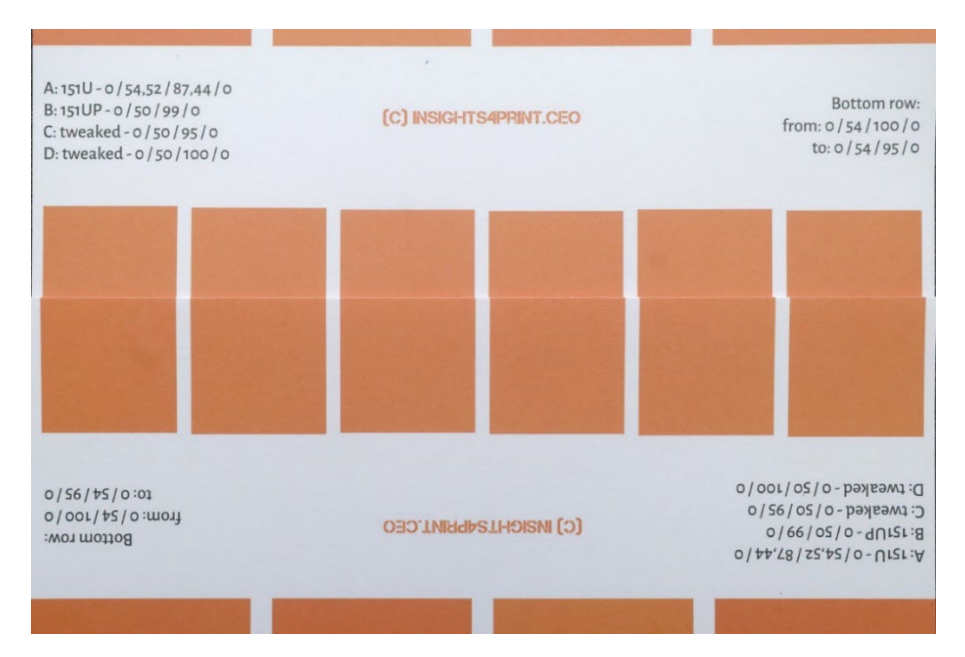

64 Project BBCG

Und es gibt einen Faktor bei der Farbwahrnehmung, den ein Markeninhaber vollständig kontrollieren kann: Designelemente... Vor ein paar Jahren hat Kellogg's seine Verpackungen neu gestaltet, mit großen Flächen in bestimmten Farben. Selbst wenn das Rot auf allen Verpackungen exakt gleich wäre, würde es anders aussehen. Suchen Sie nach 'Farbkontrast' und 'Farbkonstanz', wenn Sie mehr über diesen Effekt wissen wollen.

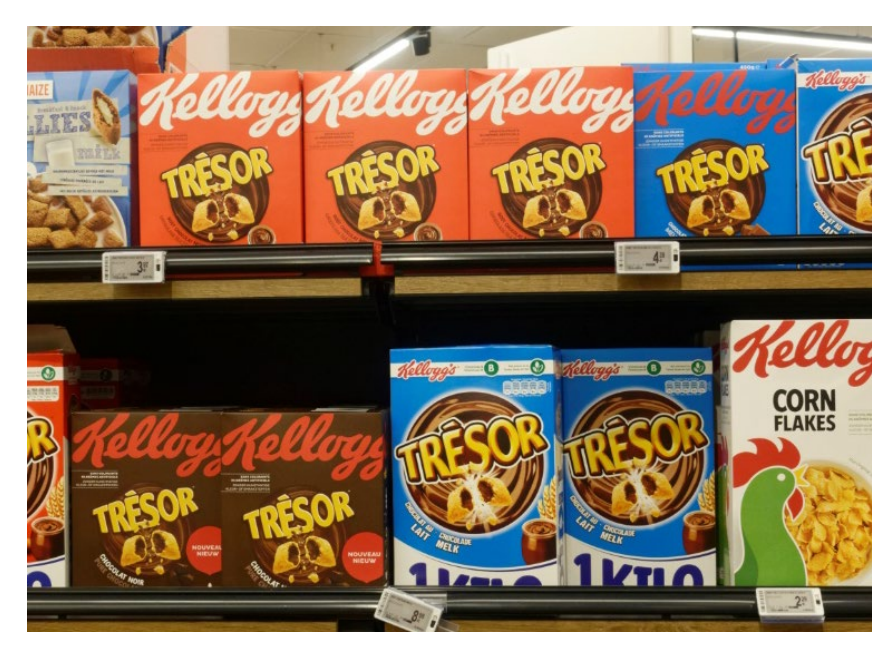

## **4: Sind kleine Unterschiede wichtig?**

Wenn Sie glauben, Unterschiede von ein paar Delta E würden Ihrem Markenimage schaden, dann erinnern Sie sich an den Test mit 6 Variationen von Coca-Cola-Rot, der kultigsten Farbe im bekannten Universum. Es gab keine Einigung über die "richtige" Farbe, die beliebteste war nicht einmal die richtige. Sie war 4 dE00 von der richtigen Farbe entfernt..

Das Bild auf der rechten Seite zeigt Coca-Cola-Dosen in der Realität. Würde der Ladenbesitzer diese beiden

unterschiedlichen Dosen nebeneinander stellen, wenn eine andere Farbe dem Verkauf schaden würde? Wahrscheinlich nicht...

Ich habe damals sogar auf der Website von Coca-Cola nachgesehen, ob es Beschwerden gegeben hat, und Coca-Cola hat in den häufig gestellten Fragen Informationen dazu gegeben, aber ich habe keinen Hinweis auf solche Beschwerden gefunden...

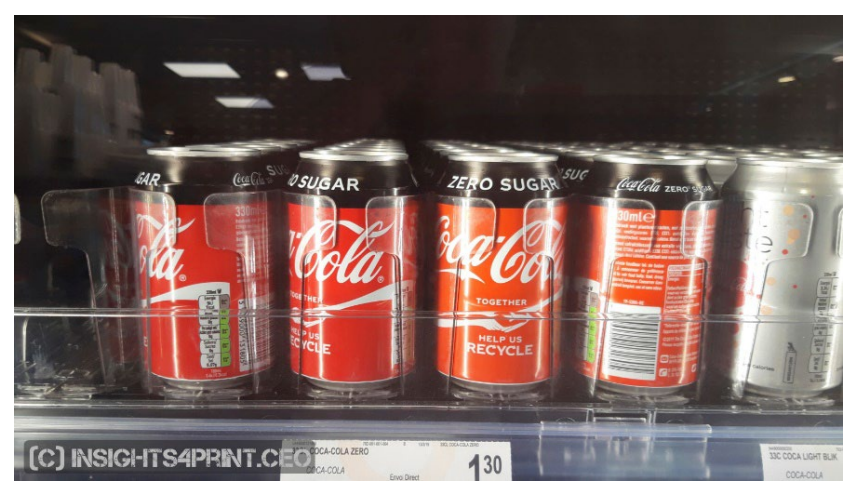

In einer anderen Studie mit über 100 Verbrauchern wurden diese gefragt, was ihr Kaufverhalten beein�lussen könnte, was sie dazu bringen könnte, von ihrer Lieblingsmarke zu einer konkurrierenden Marke zu wechseln. Die Farbe wurde nur ein paar Mal genannt. Was die Leute dazu bringt, die Marke zu wechseln, sind Werbeaktionen und die Tatsache, dass sie nicht mehr auf Lager sind..

In der gleichen Studie wurde der Coca-Cola-Test wiederholt, mit ähnlichen Ergebnissen wie oben gezeigt.

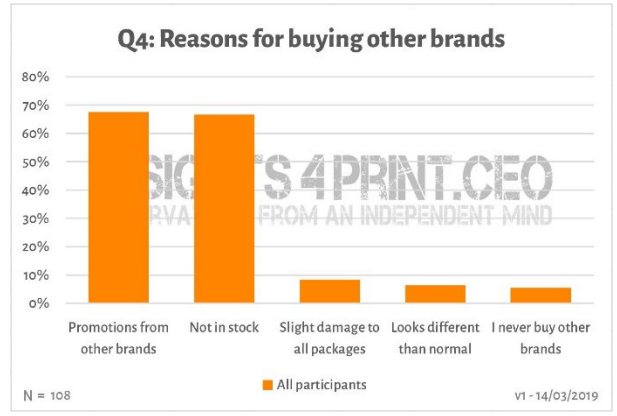

Wenn Sie etwas verwirrt sind, weil Sie das berühmte Zitat gehört haben, das besagt, dass "Farbe den Wiedererkennungswert einer Marke um 80 % steigert", dann stammt dieses Zitat aus einer Studie über die Wirkung von Farbe in Zeitungsanzeigen im Vergleich zu Schwarz/Weiß-Werbung... Was einen erheblichen Unterschied macht. Aber hier geht es nicht um winzige Farbunterschiede. Wenn Sie mehr darüber wissen wollen, [lesen](https://www.insights4print.ceo/2019/02/color-increases-brand-recognition-by-80-the-real-contents-of-the-loyola-study-revealed/) Sie diesen Artikel.

Das ist natürlich keine Entschuldigung für eine schlechte Druckqualität. Es gibt ISO-Normen, die festlegen, welche Toleranzen akzeptabel sind.

Außerdem geht es bei der Druckqualität um mehr als nur Farbe. Es gibt andere Druckfehler, die Ihrem Markenimage viel mehr schaden können als eine kleine Farbabweichung!

## **5: Vergessen Sie Ihren Monitor nicht!**

Und ein letzter Hinweis zur Beurteilung von Farben: Achten Sie auf den von Ihnen verwendeten Monitor! Nicht alle Monitore geben den Input auf dieselbe Weise wieder. Gehen Sie einfach in ein Elektronikgeschä�t und sehen Sie sich die ausgestellten Fernsehgeräte und Computermonitore an. Wahrscheinlich zeigen sie alle dasselbe Fernsehprogramm, dieselbe Computerschnittstelle, aber ich wette, alle diese Geräte sehen leicht bis sehr unterschiedlich aus...

#### 5.1: Fähigkeiten

Nicht jeder Monitor hat die gleichen Fähigkeiten. Einige können viele Farben darstellen, andere nicht. Der typische Büromonitor kann nur eine begrenzte Menge an Farben darstellen, in der Regel die Größe der sRGB-Farbskala oder sogar noch weniger... Diese Art von Monitor kann niemals zur Beurteilung von Farben verwendet werden. In der Grafik rechts sehen Sie, dass ein Teil der Farben, die Sie auf gestrichenem Papier wiedergeben können (Vollton), außerhalb des sRGB-Farbraums liegen (Drahtgitter).

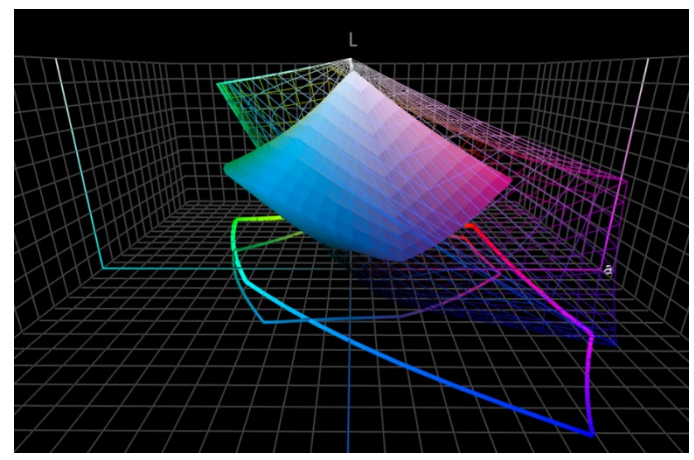

Die teureren Monitore, die in der Fotografie, der Druckvorstufe und im Druck verwendet werden, haben in der Regel eine viel größere Farbskala. Viele dieser Monitore können alle Farben im AdobeRGB-Farbraum darstellen.

#### 5.2: Kalibrierung, und mehr

Aber die Fähigkeiten eines Monitors sind nur ein Aspekt. Sie müssen ihn auch "kalibrieren", um sicherzustellen, dass der

Monitor die Farben in einem Dokument richtig anzeigt. Dies ist unerlässlich, wenn Sie Farben auf einem Monitor beurteilen wollen.

Und das ist noch nicht alles! Auch die Umgebung kann die Art und Weise beein�lussen, wie Sie Farben auf einem Monitor sehen. Wenn Sie z. B. neben einem großen Fenster mit direktem Sonnenlicht sitzen, wird Ihre Sicht durch das Sonnenlicht beein�lusst, und Sie werden nicht die richtigen Farben sehen.

Mehr darüber, warum eine Farbe auf Ihrem

Monitor anders aussehen kann, finden Sie i[n diesem](https://www.insights4print.ceo/2017/03/that-color-was-different-on-my-screen-its-complicated-but-ill-show-you-why/) Artikel. Und [hier](http://www.missinghorsecons.co.uk/wordpress/2022/10/screens-the-starting-point-for-colour-management/) ist ein Artikel von Paul Sherfield mit mehr über verschiedene Monitortypen und Kalibrierung.

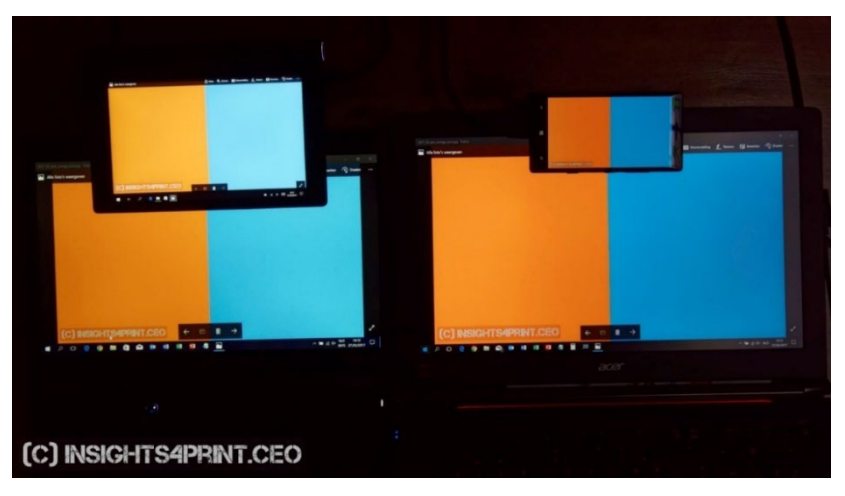

*Vier verschiedene Bildschirme zeigen das gleiche Bild (zwei Laptops, ein Tablet, ein Smartphone).*

# Und das ist alles, Leute!

Jetzt wissen Sie, wie Sie am besten mit Markenfarben umgehen können, und zwar so, dass Sie wahrscheinlich weniger Probleme bekommen.

Und bitte: Verbreiten Sie die Nachricht! Sie können dieses Handbuch gerne weitergeben, aber halten Sie es kostenlos...

## **INSIGHTS 4 PRINT.CEO OBSERVATIONS FROM AN INDEPENDENT MIND**